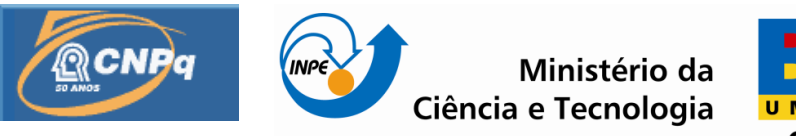

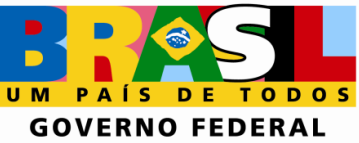

## **CALIBRAÇÃO, MODELAGEM E CONTROLE DE UMA RODA DE REAÇÃO EM MESA DE MANCAL A AR**

Guilherme Afonso Siqueli (UFABC, Bolsista PIBIC/CNPq) E-mail: [guilherme.siqueli@ufabc.edu.br](mailto:guilherme.siqueli@.ufabc.edu.br)

Wilian Luís Campesato (UFABC, Bolsista PIBIC/CNPq, Colaborador) E-mail: [wilian.campesato@ufabc.edu.br](mailto:wilian.campesato@ufabc.edu.br)

> Dr. Valdemir Carrara (DMC/ETE/INPE, Orientador) E-mail: [val@dem.inpe.br](mailto:val@dem.inpe.br)

Relatório final de Iniciação Científica, financiado pelo CNPq, orientado pelo Dr. Valdemir Carrara.

> INPE São José dos Campos 2010.

Dados Internacionais de Catalogação na Publicação

a ar.

SIQUELI,Guilherme Afonso. Cutter CALIBRAÇÃO, MODELAGEM E CONTROLE DE UMA RODA DE REAÇÃO EM MESA DE MANCAL A AR / Guilherme Afonso Siqueli - São José dos Campos: INPE, 2010. 97p. ;

> Iniciação Científica em Engenharia e Tecnologia Espacial – Instituto Nacional de Pesquisas Espaciais, São José dos Campos, 2010. Orientador: Valdemir Carrara. Colaborador: Wilian Campesato.

1. Roda de reação. 2. Mancal a ar. 3. Modelagem.

4. Calibração 5. Controle

I. Calibração, modelagem e controle de uma roda de reação em mesa de mancal

CDU

Nenhuma parte desta publicação pode ser reproduzida, armazenada em um sistema de recuperação, ou transmitida sob qualquer forma ou por qualquer meio, eletrônico, mecânico, fotográfico, reprográfico, de microfilmagem ou outros, sem a permissão escrita do INPE, com exceção de qualquer<br>material fornecido especificamente com o propósito de ser entrado e executado num

No part of this publication may be reproduced, stored in a retrieval system,or transmitted in any form or by any means, electronic, mechanical,photocopying, recording, microfilming, or otherwise, without written permission from INPE, with the exception of any material supplied specifically for the purpose of being entered and executed on a computer system, for exclusive use of the reader of the work.

""Não há poder de controle sobre o universo maior do que o poder que nos controla."".

Galileu Galilei

#### RESUMO

Neste trabalho é realizada uma caracterização, levantamento de parâmetros e do modelo matemático de uma roda de reação de uma mesa de mancal a ar. Posteriormente é realizada uma análise de desempenho dos algoritmos e métodos de controle da roda, afim de projetar e implementar novos algoritmos que tornem o sistema mais eficiente, bem como discutir métodos de como tratar as não linearidades apresentadas em uma roda de reação e definir um método que linearize localmente o sistema. Por fim são comparados o modelo matemático simulado computacionalmente com os dados experimentais afim de validá-lo.

## CALIBRATION, MODELING AND CONTROL OF A WHEEL OF REACTION IN MANCAL TABLE AIR

#### ABSTRACT

In this project its realized an caracterization, parameters arising and of the mathematical model of a air table bushing reaction wheel. After its realized an analyse of the algorithms performance and wheel control methods, for project and implement new algorithms that become the system more eficient, just like discuss methods of how the non-linearities seems in the reation wheel and define some method that linearized locally the system. Finally the mathematical model simulated computationally with the experimental data with intention to validate them.

## LISTA DE FIGURAS

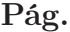

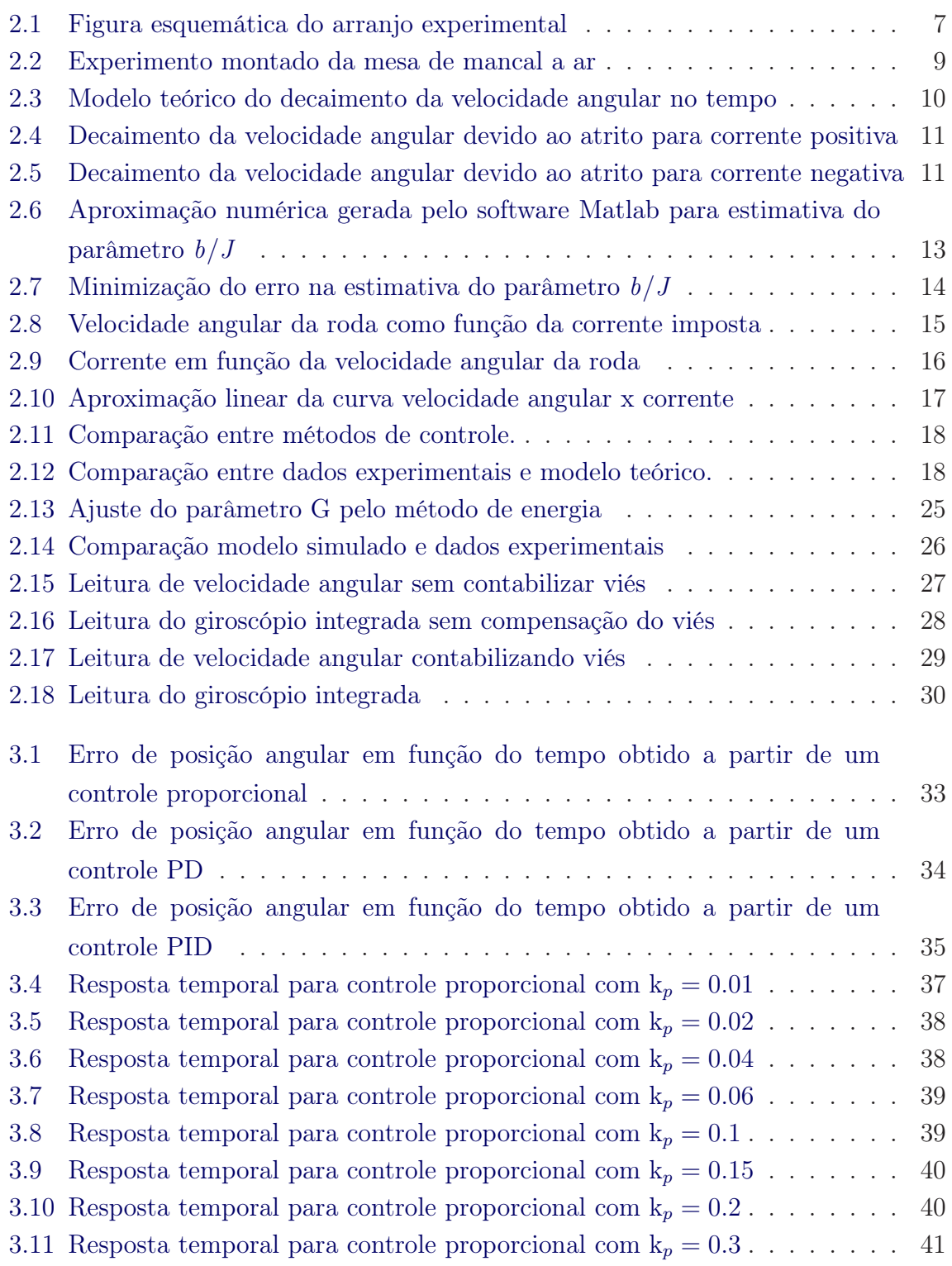

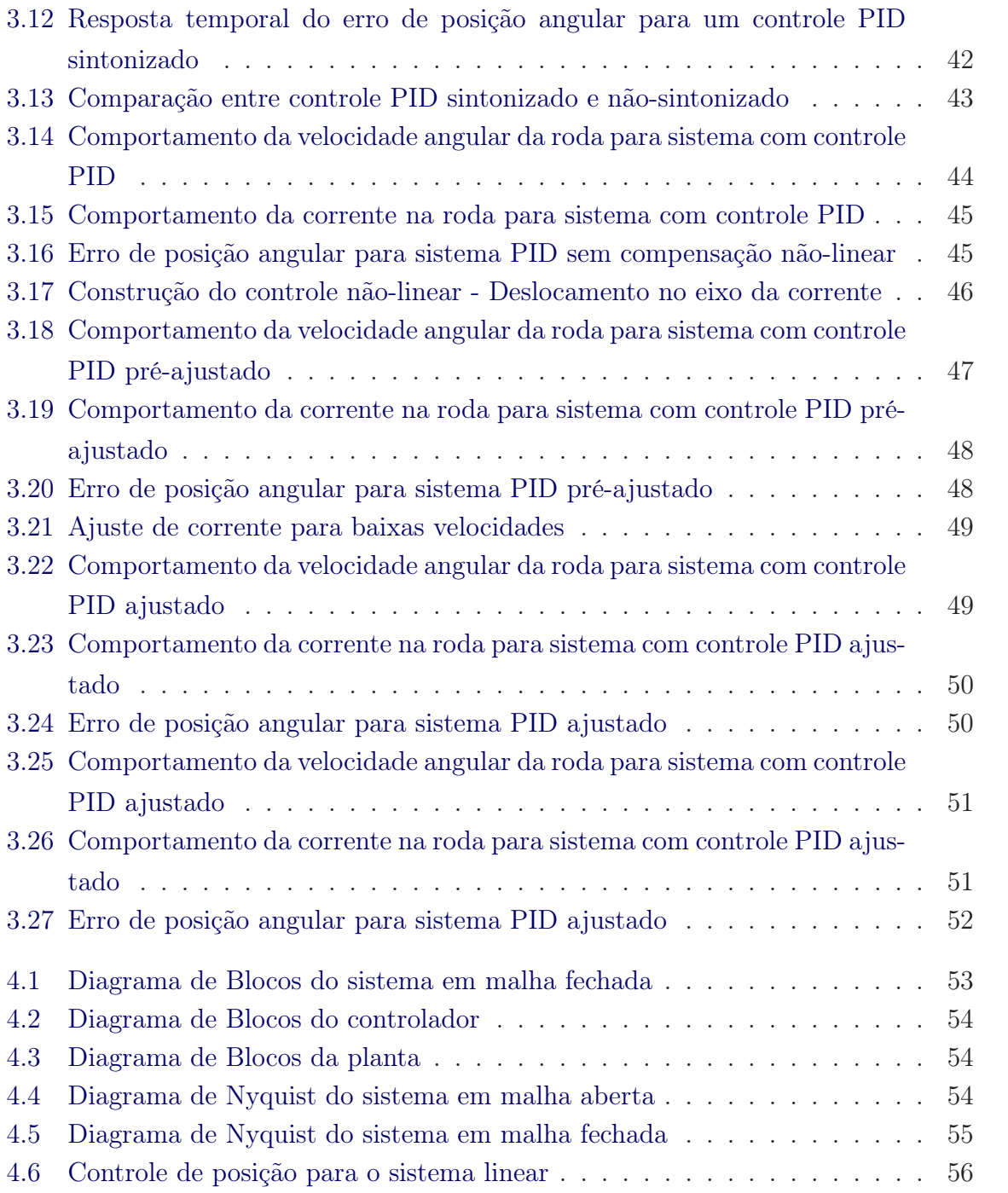

## LISTA DE TABELAS

# Pág.

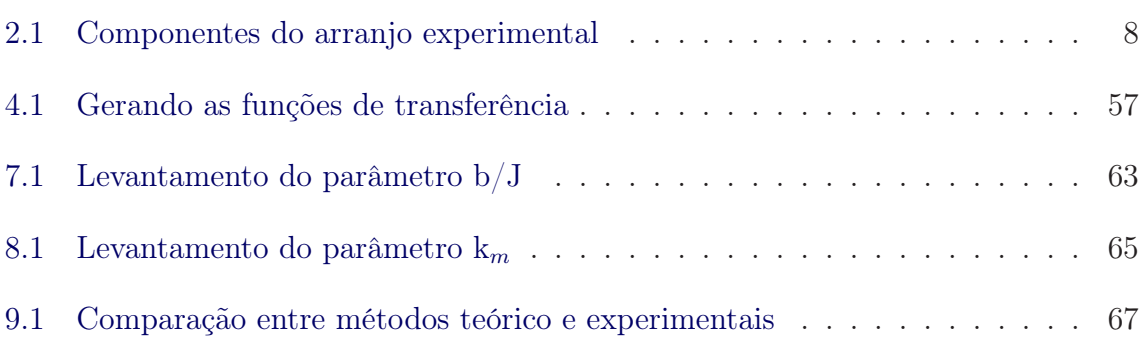

## LISTA DE SÍMBOLOS

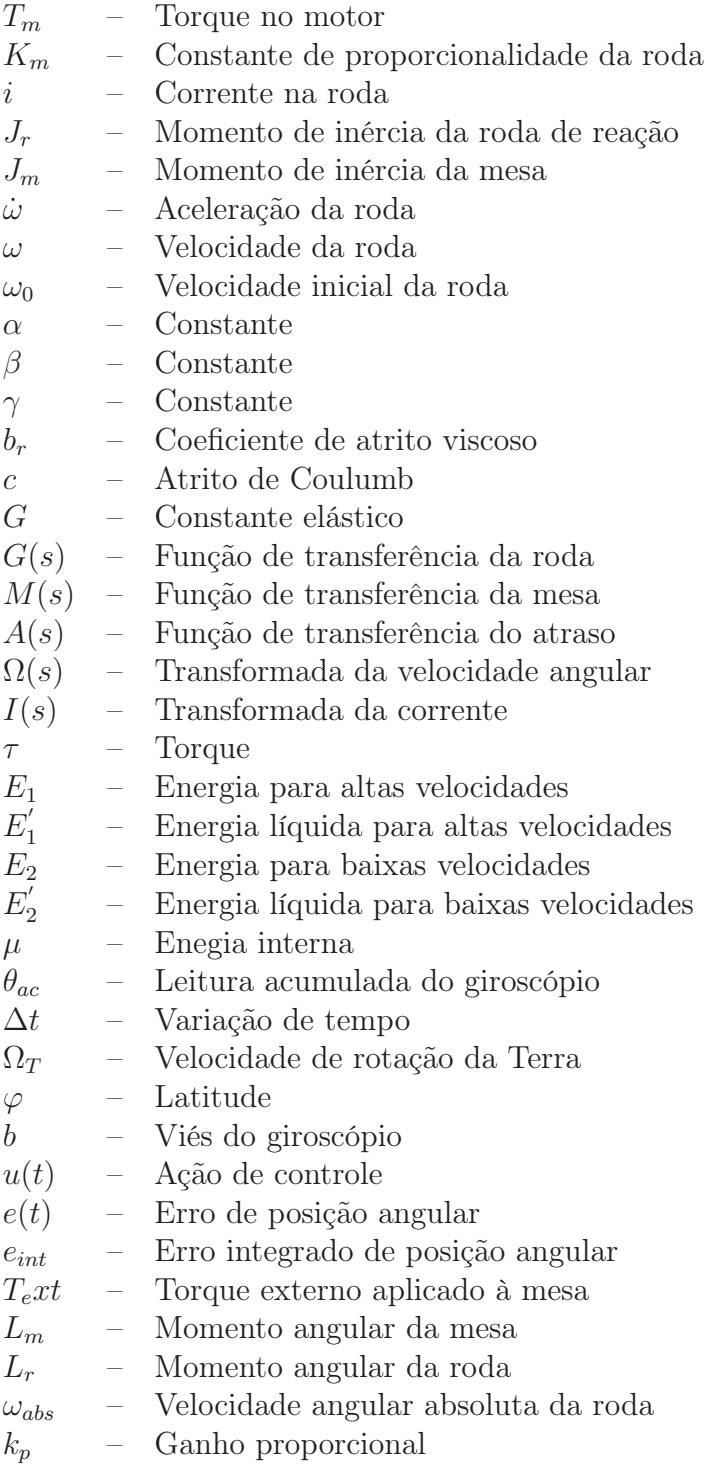

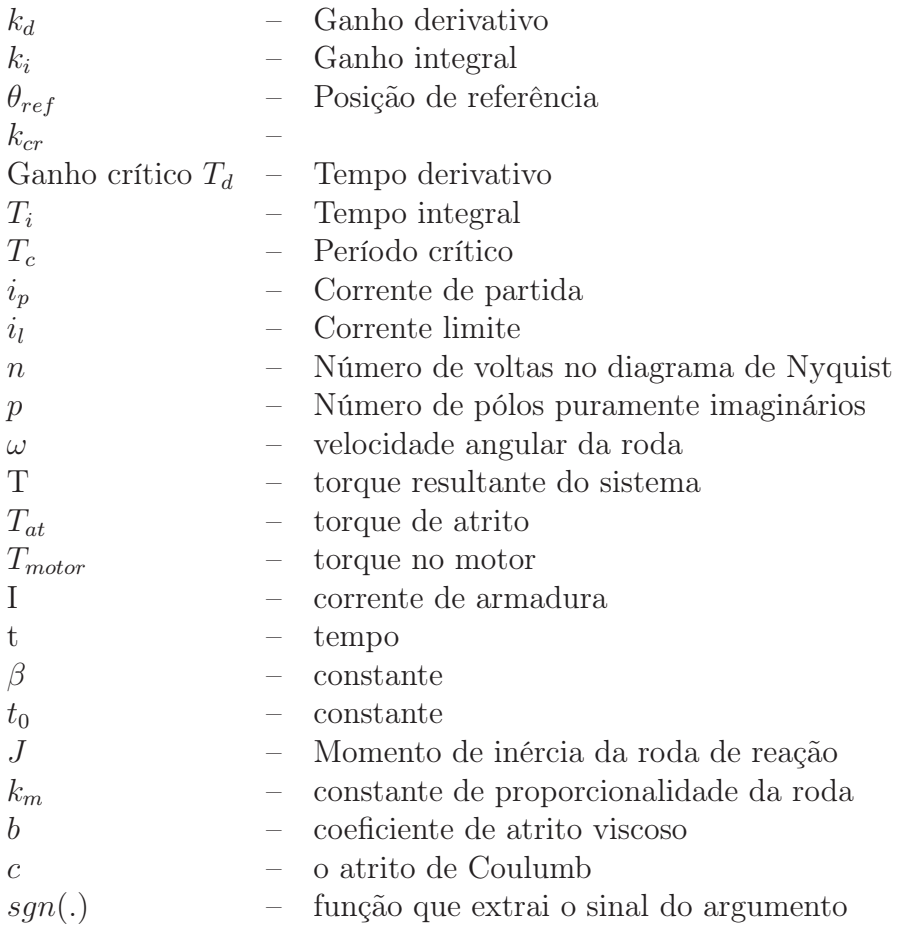

## SUMÁRIO

Pág.

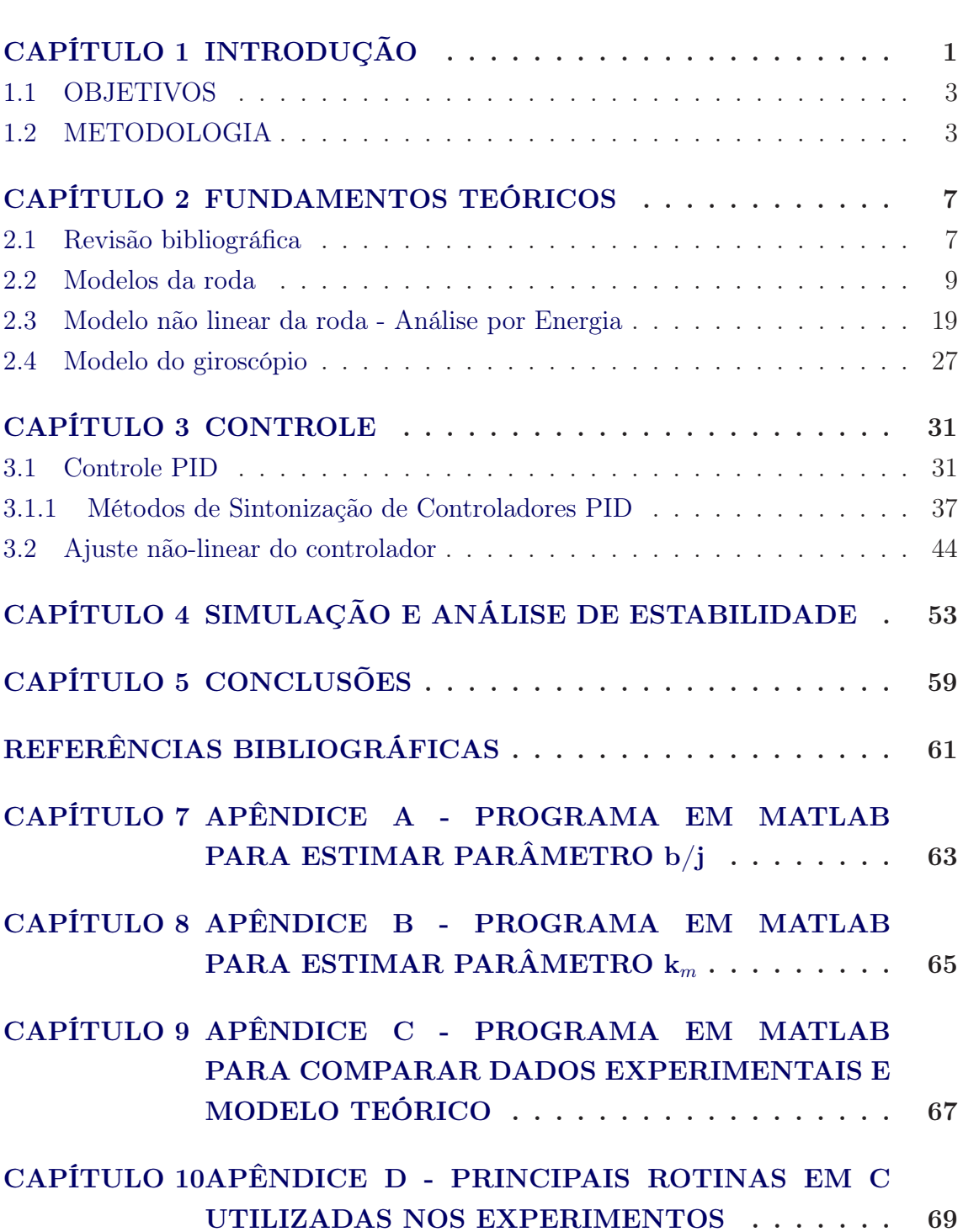

## CAPÍTULO 1

### INTRODUÇÃO

O controle de atitude de satélites é uma área bem sedimentada e fundamental para realização de diversas missões e viabilidade de determinados projetos espaciais. Diversas são as ferramentas que podem ser utilizadas para gerar o controle do sistema como um todo, os quais podemos citar rodas de reação, bobinas magnéticas e jatos de gás.

Rodas de reação são dispositivos que permitem controlar a dinâmica e atitude de satélites. Baseiam-se em princípios físicos básicos tais como conversão de energia elétrica em energia mecânica e conservação de momento angular. Neste projeto será realizado uma análise e caracterização da roda de reação (Sunspace Reaction Wheel) encontrada no LabSim do INPE, que apresenta um motor DC sem escovas e com grande inércia,para realização de testes e comparação de diversas técnicas de controle.

Para uma compreensão efetiva do problema de controle é necessário um levantamento e descrição dos modelos da roda de reação e da mesa. Neste trabalho apresentam-se métodos de comando da roda por corrente, velocidade e torque, que apesar de equivalentes e produzirem resultados muito próximos, apresentam-se diferenciados dependendo da atuação em si.

Através de dados experimentais e das curvas geradas a partir destes dados será possível gerar modelos para o torque efetivo na roda, que nada mais é que o valor líquido da diferença do torque aplicado pelo controlador e o torque de atrito na roda, e também gerar expressões que aproximem o comportamento da velocidade angular em relação ao tempo, bem como seu decaimento produzido apenas e tão somente pelo atrito interno da roda. Este mesmo atrito seco inerente ao sistema torna o sistema não linear o que pode ser observado por um comportamento característico quando a roda apresenta velocidade muito próximas a zero.

Uma vez gerados os modelos que descrevem a roda, o giroscópio e a mesa, será possível comparar o modelo teórico simulado em Matlab com os dados experimentais e a partir deste modelo gerar leis de controle linear clássico. Para isso a lei de controle previamente gerada deve ser ajustada as características não lineares da roda de forma a minimizar o erro de posição angular em instantes onde a roda passa por uma inversão de sentido de sua velocidade angular. Também são discutidas as vantagens e desvantagens de sintonização do controlador pelo método de Ziegler-Nichols.

#### 1.1 OBJETIVOS

Este trabalho visa modelar e calibrar instrumentos inerciais instalados numa mesa de mancal a ar disponível no Laboratório de Simulação da Divisão de Mecânica Espacial e Controle do INPE. O modelo deverá ser comparado com dados extraídos de experimentos realizados com a mesa, de forma a se conseguir um ajuste que permita determinar as não-linearidades e a função de transferência da roda de reação. Seqüencialmente este modelo deverá ser empregado num sistema de controle de posição a ser implementado nesta mesa. Diversos métodos de controle deverão então ser testados e comparados, usando para isso as informações colhidas do giroscópio de fibra ótica e do codificador ótico instalados na mesa. O controlador deverá ser ajustado de forma a corresponder de forma fiel à dinâmica da mesa e minimizar aumentos bruscos de erro em para qualquer situação ou estado de trabalho da roda.

### 1.2 METODOLOGIA

Deverá ser realizada uma análise dos dados de forma a se determinar um modelo matemático que se ajuste aos valores medidos. Para isso diversos experimentos devem ser realizados, visando determinar as diversas constantes e grandezas do modelo matemático. Em particular, deseja-se ter uma representação que relacione o torque efetivo aplicado pelo motor da roda de reação com a corrente de armadura aplicada ao motor.

Os capítulos restantes deste relatório estão organizados da seguinte maneira:

- Capítulo 2: Neste capítulo é apresentado a estrutura física do problema envolvido bem como a relação entre os componentes que compõe a mesa de mancal a ar. Posteriormente em linhas gerais demonstra-se o processo de modelagem de um sistema rotacional mecânico, bem como o levantamento da função de transferência do sistema da mesa para as regiões de baixas e alta velocidades respectivamente. É apresentado um modelo para o giroscópio afim de melhorar a veracidade de sua leitura e por fim o modelo linear para a mesa e uma breve discussão sobre os atritos envolvidos.
- Capítulo 3: Neste capítulo são geradas as leis de controle para o sistema baseados basicamente em controles PID. Inicialmente é discutido a formulação do problema e o ajuste dos parâmetros do controlador. Também é proposto o método de sintonização dos parâmetros e comparados com os resultados sem sintonização. Por fim, utilizando parâmetros que promovem um comportamento desejado para a mesa, o controlador é ajustado para se adequar à dinâmica não-linear da roda, afim de minimizar aumentos excessivos de erros principalmente na região de baixas velocidades.

 $[{\rm all}] {\rm xy}$ 

## CAPÍTULO 2

#### FUNDAMENTOS TEÓRICOS

Este capítulo aborda a configuração utilizada nos experimentos realizados em uma mesa de mancal a ar. O sistema é descrito bem como suas partes e por fim é realizado o levantamento das equações que regem sua dinâmica. Uma mesa de mancal a ar é um dispositivo mecânico-pneumático composto por uma plataforma (mesa) que flutua sobre um colchão de ar comprimido. Devido ao baixo atrito da mesa com o mancal, que permite que a mesa gire em torno de um eixo vertical, ela simula condições semelhantes às encontras no ambiente espacial. Posteriormente o capítulo aborda a metodologia utilizada para gerar um modelo matemático que melhor descreva o sistema real, bem como suas peculiaridades.

#### 2.1 Revisão bibliográfica

Para um sistema aeroespacial como um satélite, existe sempre a necessidade de controlar sua atitude (sua orientação).

O controle de uma roda de reação,ou seja de um motor DC sem escovas e com grande inércia, em uma mesa de mancal a ar, é exatamente igual ao problema de controlar um sistema rotacional mecânico, salvo alguns problemas de calibração e nivelamento e posição de seus componentes.

Primeiramente, para entender o problema, será descrito o arranjo experimental como um todo e seus componentes. Segundo (CARRARA; MILANI, 2003) , o arranjo experimental é dado por:

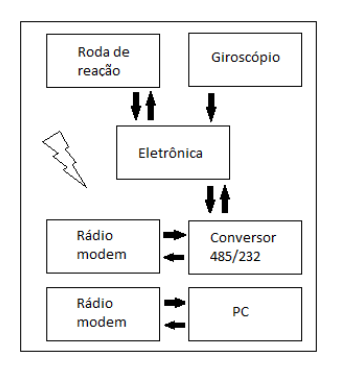

Figura 2.1 - Figura esquemática do arranjo experimental

- Mesa de mancal aerostático, com diâmetro de 650 mm.
- $\bullet$  Uma roda de reação da Sunspace com velocidade de rotação entre  $\pm$ 4200 rpm,
- torque máximo de 50 mNm, momento angular máximo de 0,65 Nms,

momento de inércia do rotor de  $1,510-3kgm^2$ , erro da malha de rastreio de velocidade menor do que 1 rpm e consumo de corrente de 40mA / mNm a 12 VDC.

• Um giroscópio do tipo FOG (Fiber Optics Gyroscope) da Sunspace com campo de medidas de $\pm 80^{\circ}/s$ , viés em toda a faixa de temperatura menor que  $6^{\circ}/h$  e, em temperatura estabilizada, menor que  $3^{\circ}/h$ .

• Um equipamento de transmissão e recepção bidirecional por radiofreqüência (Rádio-modem) produzido pela Freewave, operando de 908 a 950 MHz, com taxa máxima de dados de 110 Kbps e protocolo RS-232.

- Uma bateria de 12VDC (ácido-chumbo) selada, com capacidade de 7 Ah para alimentação dos equipamentos montados na MMAr.
- Um computador National Instruments PXI-8171 PIII de 1,26 GHz executando Windows 2000.

Na mesa, figura 2.1, são instalados um giroscópio FOG de um eixo que fornece a leitura da velocidade angular da mesa. Esta informação passa pelo conversor RS 232-485 e é enviada para um computador externo por meio de um transmissor ráiomodem.

O transmissor é necessário para que não haja fiação conectando o experimento com o ambiente externo.Por esse motivo é necessário alimentar os equipamentos da mesa por meio de uma bateria de 12 V.

O computador externo irá processar a leitura do giroscópio, e gerar uma determinada lei de controle que será transmitida para a eletrônica que comanda a roda de reação através do radio modem.

A comunicação entre os elementos do sistema é mostrado na figura 2.2

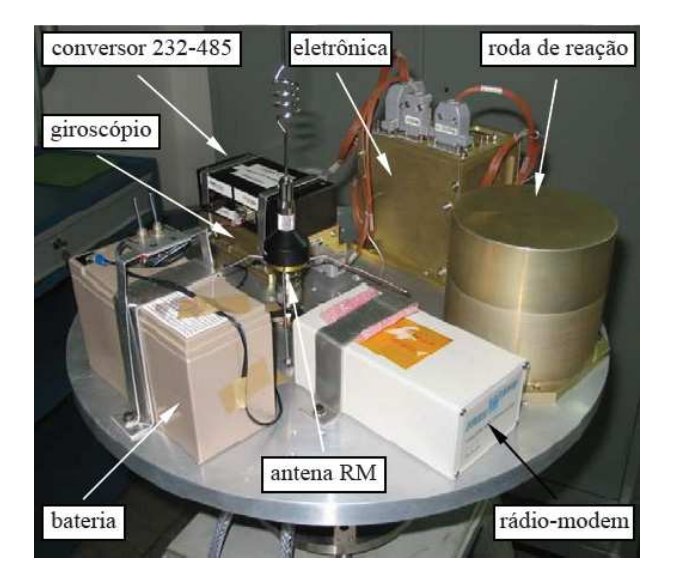

Figura 2.2 - Experimento montado da mesa de mancal a ar

#### 2.2 Modelos da roda

Uma roda de reação é composta por um motor sem escovas cujo rotor é acoplado a um volante de grande inércia apoiado sobre mancais de rolamento.

O modelo matemático simplificado de uma roda assume que o torque gerado pelo motor é proporcional à corrente do estator (mantidas constantes as demais variáveis) (BEER et al., 2006), ou seja

$$
T_m = k_m i \tag{2.1}
$$

onde  $i$  é a corrente do estador, e  $k_m$  é uma constante que depende de características construtivas do motor. Este torque é usado para acelerar (ou freiar) o volante e também para vencer o torque de atrito. Em geral o torque de atrito é modelado por meio de um atrito viscoso, proporcional à velocidade angular:

$$
k_m i = J\dot{\omega} + b\omega \tag{2.2}
$$

onde  $J$  é a inércia do volante (massa girante),  $\omega$  é a velocidade angular e  $T_{at}$  é o torque de atrito.

A função de transferência deste modelo fica então dada por:

$$
G(s) = \frac{\Omega(s)}{I(s)} = \frac{k_m}{Js + b} \tag{2.3}
$$

ou seja, trata-se de um sistema de primeira ordem, onde  $\Omega(s)$  é a transformada da velocidade angular  $\omega(t)$  e  $I(s)$  é a transformada da corrente  $i(t)$ , (OGATA, 2003). A resposta ao impulso de um sistema de primeira ordem é mostrada esquematicamente na figura 2.3, na qual nota-se a tendência da variável de saída (neste caso, a velocidade angular) tender a anular-se lentamente.

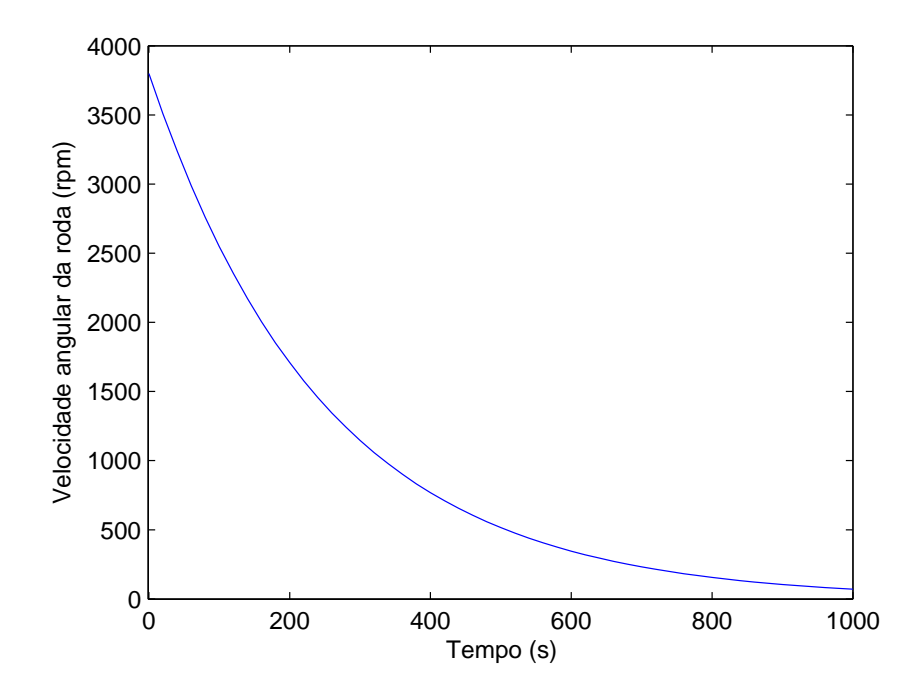

Figura 2.3 - Modelo teórico do decaimento da velocidade angular no tempo

Para verificar a validade deste modelo, procedeu-se a um experimento no qual a roda foi acelerada até a velocidade de 3800 rpm, e, em seguida, a corrente foi desligada, observando-se com isso o decréscimo da velocidade angular.

Os resultados são mostrados nas figuras 2.4 e 2.5, para correntes positiva e negativa, respectivamente.

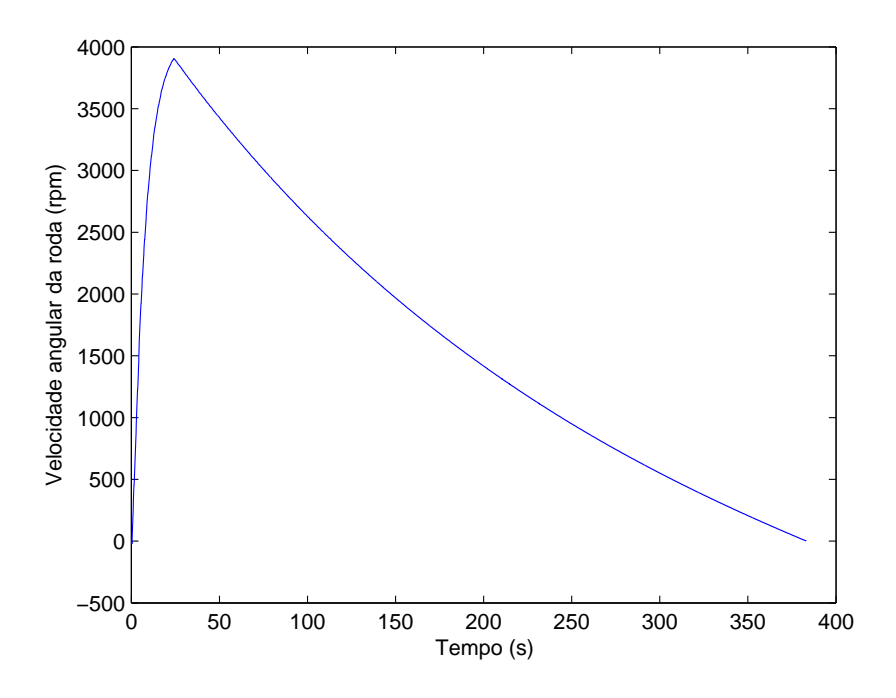

Figura 2.4 - Decaimento da velocidade angular devido ao atrito para corrente positiva

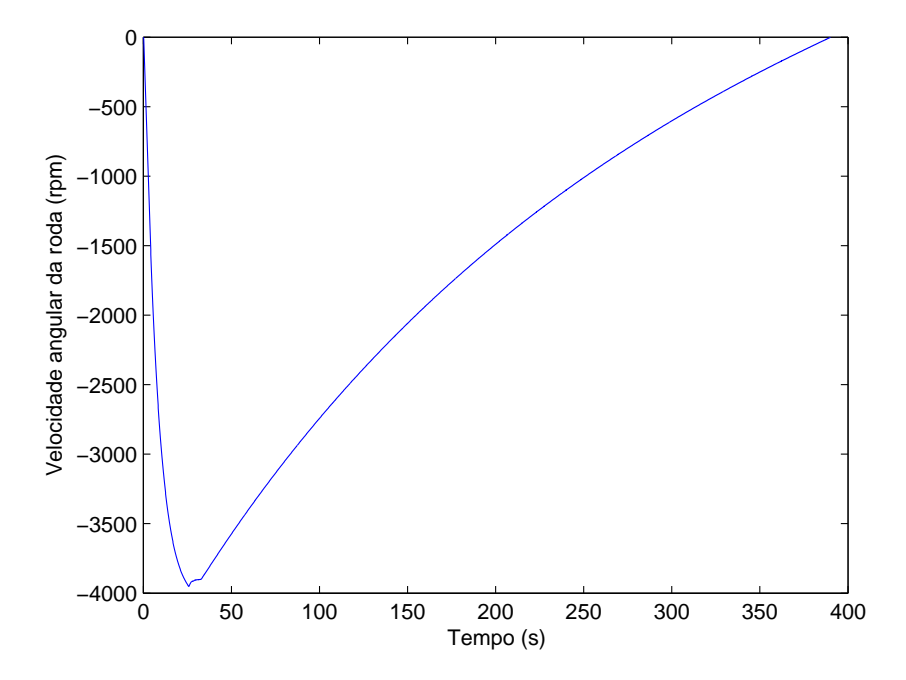

Figura 2.5 - Decaimento da velocidade angular devido ao atrito para corrente negativa

Estas figuras mostram que a velocidade angular não apresenta comportamento assintótico até o repouso. Isto se deve a um torque de atrito constante que independe da velocidade.De fato, o atrito faz com que o volante sofra um torque impulsivo no instante de parada, o que torna o modelo não linear nesta região. Este atrito é por vezes denominado de atrito seco (em oposição ao atrito viscoso) ou então de atrito de Coulomb. O modelo matemático corrigido de forma a incluir este efeito fica então:

$$
k_m i = J\dot{\omega} + b\omega + c \tag{2.4}
$$

onde c é o torque de atrito de Coulomb. Esta equação apresenta solução da equação homogênea na forma:

$$
\omega(t) = \alpha e^{-\beta t} - \gamma \tag{2.5}
$$

onde  $\alpha$ ,  $\beta$ , são constantes a serem determinadas. Diferenciando esta equação no tempo e substituindo na equação homogênea, resulta  $\beta = b/J$  e  $\gamma = c/b$ . Além disso, impondo também que  $\omega(0) = \omega_0$  e  $\omega(t_f) = 0$ , durante o processo de decaimento, tem-se que

$$
\alpha = \omega_0 + \gamma \tag{2.6}
$$

$$
\gamma = \omega_0 \frac{e^{-\beta t_f}}{1 - e^{-\beta t_f}}
$$
\n(2.7)

Com as devidas substituições, a solução da equação diferencial fica:

$$
\omega = \omega_0 \frac{e^{-\frac{bt}{J}} - e^{-\frac{bt_f}{J}}}{1 - e^{-\frac{bt_f}{J}}}
$$
\n(2.8)

Com isso a relação b/J pode ser encontrada para que o modelo se ajuste à curva de queda na velocidade angular da roda. Para isso foi utilizado um programa em Matlab, mostrado no Apêndice A, que sobrepõe a curva teórica com os gráficos mostrados nas figuras 2.4 e 2.5. O programa gera vetores com as respectivas entradas corrente e velocidade angular e ajusta uma função linear a estes dados baseando-se no método dos mínimos quadrados. A função que representa essa ação no programa em Matlab é polyfit. Já a função polyval gera os valores numéricos da curva de ajuste que possibilita descobrir o valor de corrente que satisfaz  $\omega=0$  na equação de primeiro grau gerada. Fez-se um ajuste por tentativas, e chegou-se a um erro mínimo (Figura 2.7) de 56.6105 rpm entre as duas curvas (Figura 2.6), o que resultou para a relação  $b/J$  o valor 0.004  $s^{-1}$ , com  $\omega_0$ =403.6004 rad/s e  $t_f$ = 366.918 s.

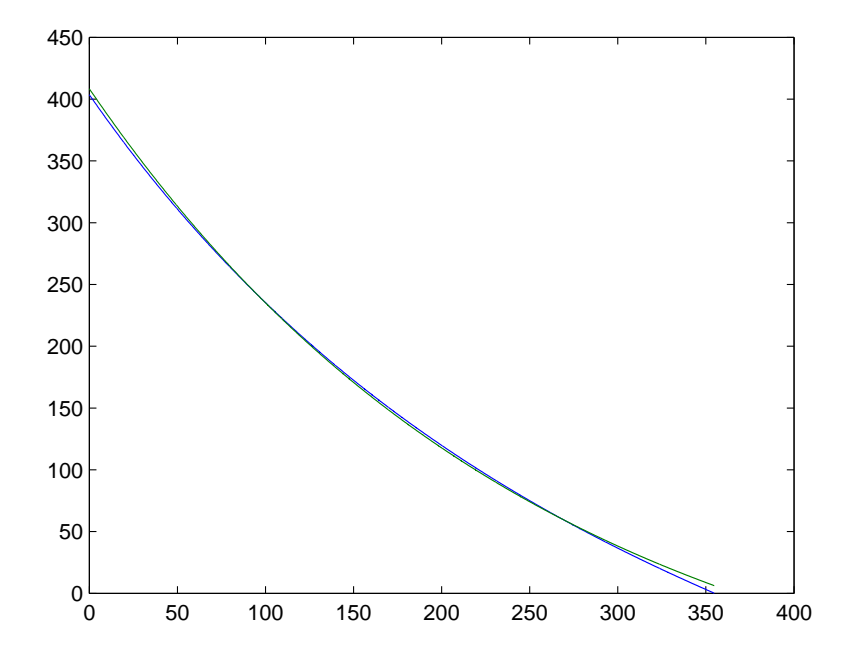

Figura 2.6 - Aproximação numérica gerada pelo software Matlab para estimativa do parâmetro b/J

Caso seja adotado, conforme sugere o fabricante da roda de reação, que a inércia <sup>J</sup> vale <sup>1</sup>, <sup>5</sup> <sup>×</sup> <sup>10</sup>−<sup>3</sup>kg.m<sup>2</sup> então pode-se calcular os demais parâmetros que resultam:  $b= 5.994 \times 10^{-6} Nm.s, \ c=0.00104 Nm.$ 

O atrito de Coulomb, como também o atrito viscoso, sempre se opõe ao movimento. Para incluir esta característica deve-se modificar ligeiramente o modelo, que fica agora não linear:

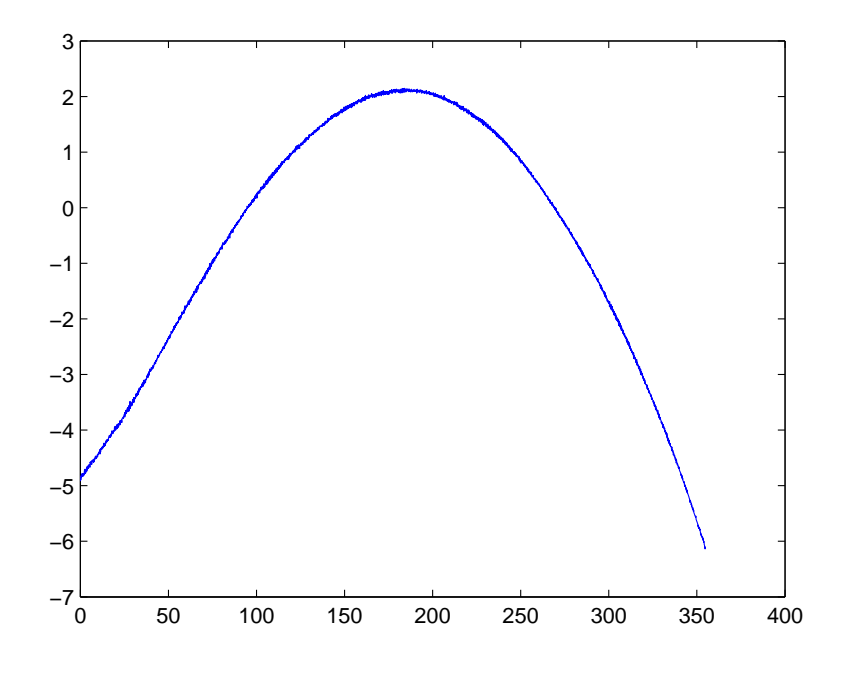

Figura 2.7 - Minimização do erro na estimativa do parâmetro  $b/J$ 

$$
k_{m}i = J\dot{\omega} + b\omega + c \operatorname{sgn}(\omega) \qquad p/\omega > 0 \qquad e \qquad p/\ i < \frac{c}{k_{m}}
$$
(2.9)  

$$
k_{m}i = J\dot{\omega} + b\omega + c \operatorname{sgn}(\omega) \qquad p/\ \omega < 0 \qquad e \qquad p/\ i > \frac{-c}{k_{m}}
$$

$$
\omega(t) = 0 \qquad p/\ \frac{-c}{k_{m}} < i < \frac{c}{k_{m}}
$$
(2.10)

onde sgn(.) é a função que fornece o sinal do argumento. O menor valor da corrente para dar início ao movimento da roda é então calculado por :

$$
i_{min} = \frac{c}{k_m} \tag{2.11}
$$

A constante de proporcionalidade do motor,  $K_m$ , pode ser obtida fazendo com que o torque do motor seja equilibrado pelo torque de atrito.

De fato, como em regime permanente a aceleração  $\dot{\omega}$  da roda é nula, então tem-se

$$
k_m i = b\omega_{rp} + c \tag{2.12}
$$

onde  $\omega_{rp}$  é a velocidade em regime correspondente à corrente i que permite determinar  $k_m$ . Realizou-se então um experimento no qual foi aplicada uma corrente i na roda variando de -100 mA a 100 mA, com incremento de 1mA, e mediu-se a velocidade angular após atingir o valor de regime. O resultado é mostrado na figura 2.8, na qual se observa que a corrente miníma para dar início ao movimento da roda é de cerca de 40mA. Considerando-se apenas a parte linear da curva, entre 50 a 100mA, efetou-se uma média em  $k_m$ , obtendo-se  $k_m$ =0.0311 Nm/A.

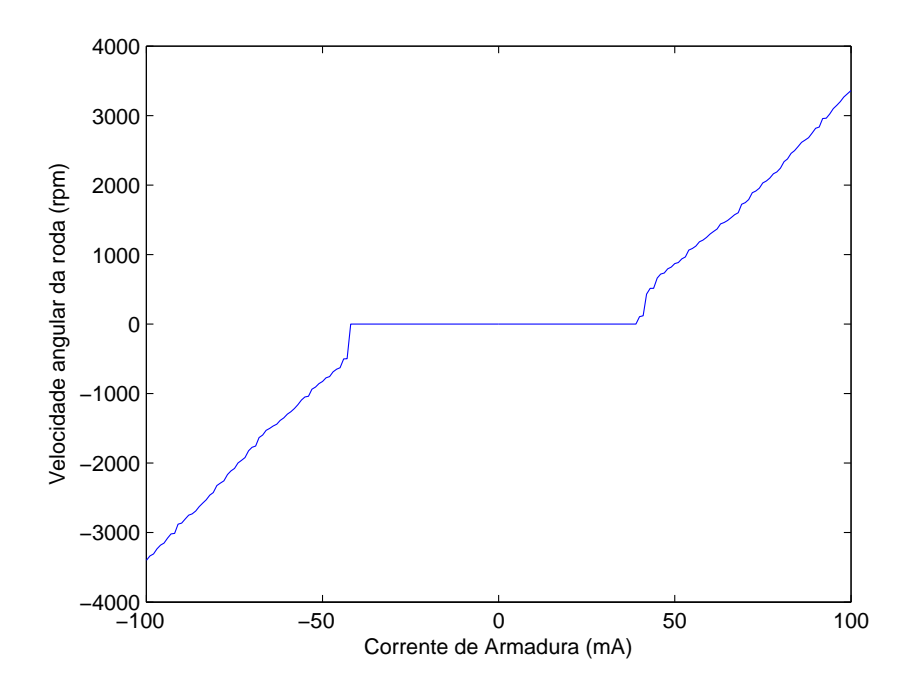

Figura 2.8 - Velocidade angular da roda como função da corrente imposta

O fato da roda partir com um limite mínimo de corrente se deve ao atrito de Coulomb a ser vencido. Neste caso quando a corrente atinge um valor de aproximadamente 40 mA, o torque aplicado ao motor é suficiente para retirar a roda do repouso.

Como foi dito, os pontos da curva mostrada na figura 2.8 foram obtidos pela medida

que

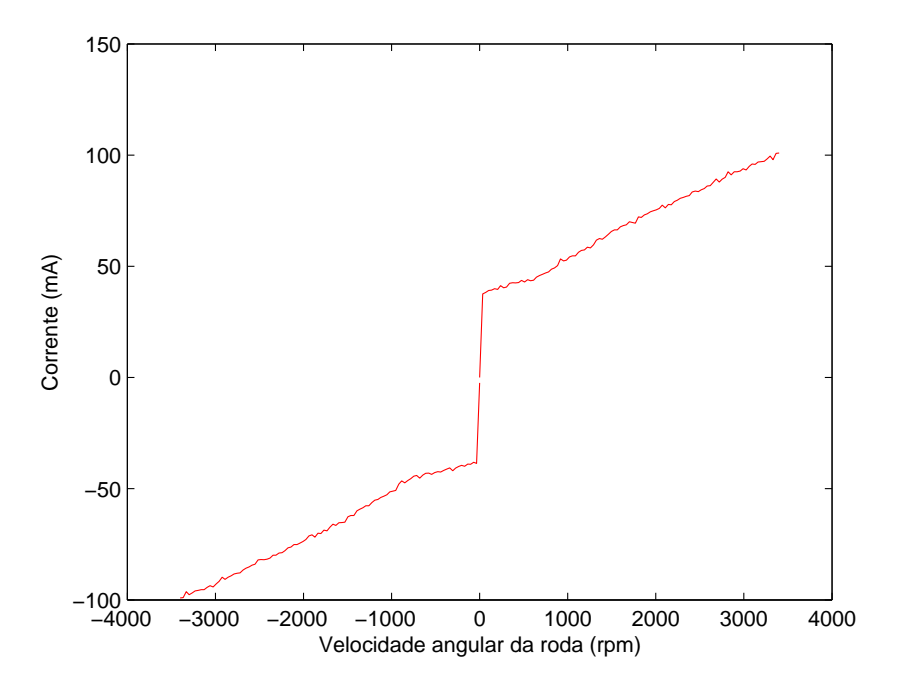

Figura 2.9 - Corrente em função da velocidade angular da roda

da velocidade angular da roda para uma dada corrente de comando, após esta velocidade atingir o ponto de regime (estabilidade). Uma vez que o comportamento da velocidade é assintótico (exponencial assintótica) o regime só é estabelecido, dentro da precisão requerida para a velocidade, após cerca de 10 minutos, mesmo considerando um incremento de apenas 1 mA na corrente, entre um ponto e outro. Em consequência, para levantar a curva completa são necessárias mais de 10 horas.

Uma estratégia mais rápida para obter esta curva consiste em comandar uma velocidade à eletrônica de controle da roda, e medir pela telemetria a corrente aplicada. Contudo, o valor desta corrente varia no tempo, já que ela é decorrente da ação de um controlador cujo sinal de erro é influenciado pelo sistema de medição da velocidade angular. Manual da roda de reação (2005). Para garantir uma determinada precisão na medida, deve-se, portanto, efetuar uma média nos valores medidos da corrente num intervalo de alguns segundos, após a velocidade ter-se estabilizado.

Uma vez caracterizado os perfis básicos de variação de velocidade dada uma corrente e variação de corrente dada velocidade, iniciamos um processo de comparação das duas curvas. Obviamente para garantir a reprodutibilidade do experimento e sua confiabilidade e precisão, mais medidas serão realizadas neste sentido. Sobrepondo

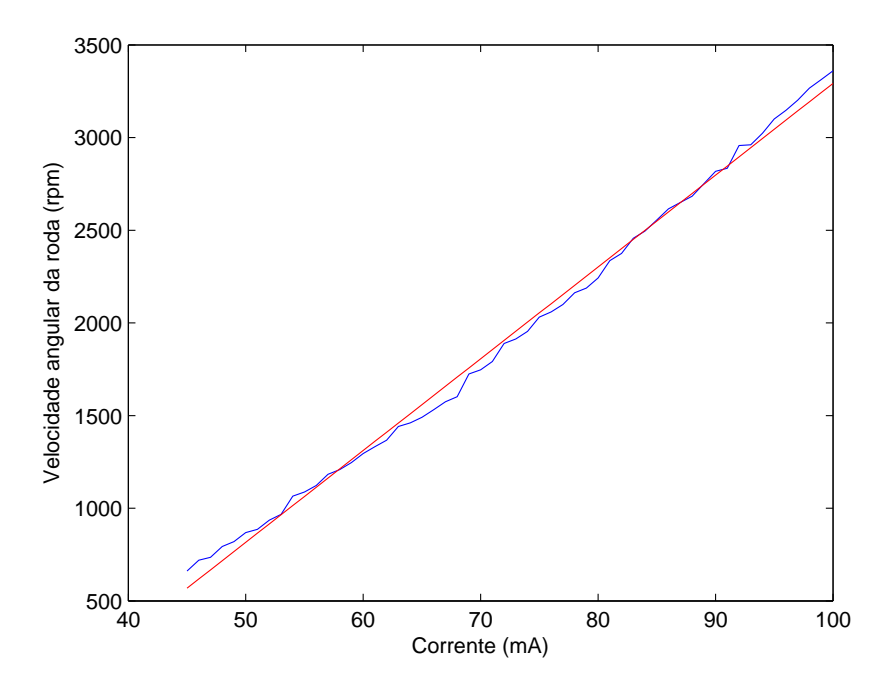

Figura 2.10 - Aproximação linear da curva velocidade angular x corrente

as duas curvas, geradas anteriormente 2.8 e 2.9, tem-se uma equivalência grande entre ambas (Figura 2.11).

Uma vez levantado o modelo dado pelas equações 2.9, podemos simulá-lo compucionalmente gerando uma correspondência entre velocidade angular da roda em regime para uma dada corrente. Os dados são sobrepostos com os da figura 2.8 através das curvas geradas pelo programa em Matlab mostrado no apêndice C e são mostrados na figura 2.11 e tem-se uma equivalência grande que demonstra que os parâmetros estimados são confiáveis.

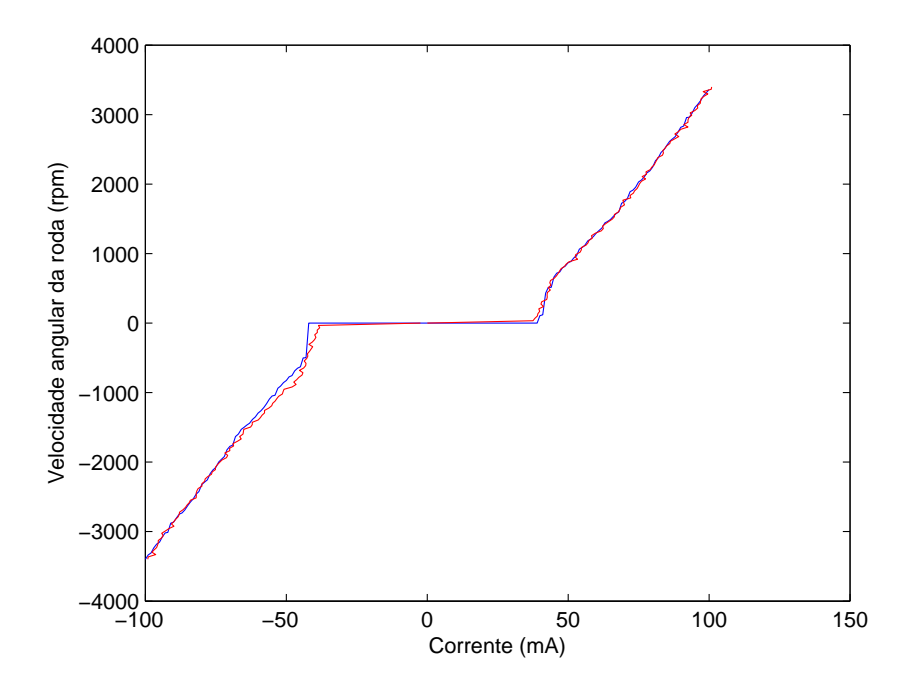

Figura 2.11 - Comparação entre métodos de controle.

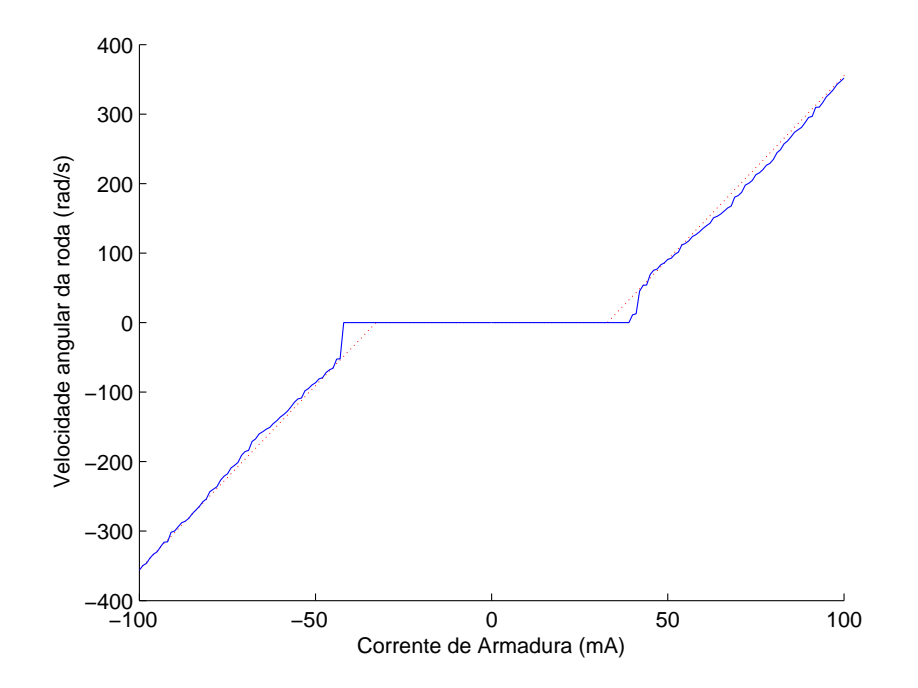

Figura 2.12 - Comparação entre dados experimentais e modelo teórico.

#### 2.3 Modelo não linear da roda - Análise por Energia

O modelo descrito pelas equações 2.9 com os devidos parâmetros calculados anteriormente descreve de forma satisfatória o comportamento da roda de reação para uma faixa de velocidade angular de 10 a 60 rad/s. Valores abaixo de 10 rad/s o modelo não corresponde exatamente à realidade uma vez que um pequeno decréscimo de corrente implica em uma grande redução de velocidade até a roda parar. Por este motivo em geral rodas de reação são operadas dentro de uma faixa de valores de velocidade onde seu comportamento é linear e comportado, ou seja, bem previsto por modelos teóricos.

Contudo em algumas manobras de atitude existe a necessidade de se inverter o sentido da velocidade angular e dessa forma ocasionar a passagem por esta região compreendida aproximadamente entre -45 mA e 45 mA. Neste caso precisa-se de um modelo mais completo e que descreva com maior exatidão esta região.

O problema a ser considerado é análogo ao de uma mola torcional, ou seja para baixas velocidades da roda, esta apresenta uma resposta mais lenta ao estímulo externo, do que para quando é dotada de altas velocidades. O problema pode ser modelado como uma contribuição adicional de um torque restaurador dada por:

$$
\tau = G \int \omega dt \tag{2.13}
$$

Desta forma o modelo que descreveria a região para baixas velocidades é dado por:

$$
k_m i = J\dot{\omega} + b\omega + G \int \omega dt + c \qquad (2.14)
$$

Através deste modelo a roda continua a exibir o comportamento de não partir até um dado valor mínimo de corrente. Considerando  $\dot{\omega} = 0$  e  $\omega = 0$  e consequentemente adotando que  $\int \omega(t)dt = 0$  espera-se que o valor mínimo de corrente a ser fornecido a roda para que ela inicie movimento é:

$$
I_{min} = \frac{c}{k_m} \tag{2.15}
$$

A solução da equação 2.14, por se tratar de uma equação integro-diferencial, pode ser obtida através da transformada de Laplace.

Isolando o kmi − c do lado direito da equação - que representa a entrada forçada do sistema - e aplicando a transformada de Laplace temos:

$$
Js\Omega(s) + b\Omega(s) + \frac{G}{s}\Omega = \frac{k_m i - c}{s}
$$
\n(2.16)

Portanto:

$$
\Omega(s) = \frac{\frac{k_m i - c}{s}}{Js + b + \frac{G}{s}} = \frac{k_m i - c}{Js^2 + bs + G}
$$
\n(2.17)

As raízes do denominador são dadas por:

$$
r_1 = \frac{-b + \sqrt{(b^2 - 4JG)}}{2J}
$$
  

$$
r_2 = \frac{-b - \sqrt{(b^2 - 4JG)}}{2J}
$$
 (2.18)

Ou seja:

$$
\Omega(s) = \frac{k_m i - c}{\left[s - \left(\frac{-b + \sqrt{(b^2 - 4JG)}}{2J}\right)\right] \left[s - \left(\frac{-b - \sqrt{(b^2 - 4JG)}}{2J}\right)\right]}
$$
(2.19)

Realizando a expansão por frações parciais e utilizando a notação compacta dada por 2.18, tem-se:

$$
\Omega(s) = \frac{k_m i - c}{[s - r_1][s - r_2]} = \frac{A_1}{[s - r_1]} + \frac{A_2}{[s - r_2]}
$$
\n(2.20)

Utilizando o método de Heaviside (  $(LATHI, 1998)$ ) para encontrar os parâmetros  $A_1$ e $\mathcal{A}_2$ tem-se:
$$
A_1 = \frac{k_m i - c}{r_1 - r_2}
$$
  
\n
$$
A_2 = \frac{k_m i - c}{r_2 - r_1}
$$
\n(2.21)

Portanto a velocidade angular para o modelo de baixas velocidades é dada por:

$$
\omega(t) = \frac{k_m i - c}{r_1 - r_2} e^{\frac{-b + \sqrt{(b^2 - 4JG)}}{2J}t} + \frac{k_m i - c}{r_2 - r_1} e^{\frac{-b - \sqrt{(b^2 - 4JG)}}{2J}t}
$$
(2.22)

Ou de forma mais compacta:

$$
\omega(t) = \frac{J(k_m i - c)}{\sqrt{(b^2 - 4JG)}} e^{\frac{-bt}{2J}} \left[ e^{\frac{\sqrt{(b^2 - 4JG)}}{2J}t} - e^{\frac{-\sqrt{(b^2 - 4JG)}}{2J}t} \right]
$$
(2.23)

Um resultado interessante que de fato confere com dados experimentais porém de duas análises dadas a seguir:

$$
\lim_{t \to 0} \left\{ \frac{J(k_m i - c)}{\sqrt{(b^2 - 4JG)}} e^{\frac{-bt}{2J}} \left[ e^{\frac{\sqrt{(b^2 - 4JG)}}{2J}t} - e^{\frac{-\sqrt{(b^2 - 4JG)}}{2J}t} \right] \right\} = 0 \tag{2.24}
$$

$$
\lim_{t \to +\infty} \left\{ \frac{J(k_m i - c)}{\sqrt{(b^2 - 4JG)}} e^{\frac{-bt}{2J}} \left[ e^{\frac{\sqrt{(b^2 - 4JG)}}{2J}t} - e^{\frac{-\sqrt{(b^2 - 4JG)}}{2J}t} \right] \right\} = 0 \tag{2.25}
$$

O primeiro limite é trivial uma vez que não para tempo inicial a velocidade é nula, e o segundo demonstra a tendência da velocidade de se anular nesta região onde vale o modelo de baixas energias, ou seja, a velocidade para o instante final e para  $t \to \infty$ são nulas porém com uma dinâmica intermediária que contribui para o incremento de uma componente angular  $\theta = \int \omega(t) dt$ .

Desta forma como primeira aproximação será adotado que o comportamento da roda de reação é completamento descrito pelos modelos 2.9 e 2.14 respectivamente para altas e baixas velocidades.

Contudo a transição entre os modelos deve ser definido e preciso, uma vez que este

dado é de importância primordial para maior compatibilidade entre modelo teórico e dados experimentais. Afim de assumir um valor de velocidade angular na qual existe a transição entre os modelos, será considerado uma abordagem por energia do sistema.

A abordagem por energia é mais interessante uma vez que para altas velocidades pode-se considerar apenas energia cinética, contudo para baixas velocidades existem outras contribuições.

Designa-se neste trabalho as energias do sistema em altas e baixas velocidades respectivamente por  $E_1$  e  $E_2$ .

A energia do sistema para altas velocidades é dada por:

$$
E_1 = \frac{1}{2}J\omega^2 + \mu \tag{2.26}
$$

Onde  $\mu$  representa a energia associada às contribuições dos atritos viscosos e de Coulumb.

Neste trabalho será interessante avaliar os balanços de energia desconsiderando a energia associada ao atrito, neste caso pode-se definir:

$$
E_1' = E_1 - \mu = \frac{1}{2}J\omega^2
$$
 (2.27)

A expressão de  $\omega(t)$  dada por 2.8 é a solução da equação 2.4 homogênea. Contudo neste momento se faz necessário a solução geral da equação que pode ser obtida através da solução da equação diferencial na forma:

$$
J\dot{\omega} + b\omega = k_m i - c \tag{2.28}
$$

Com uma simples manipulação algébrica obtém-se:

$$
\frac{d\omega}{\left(\omega - \frac{k_m i - c}{b}\right)} = -\frac{b}{J} dt \tag{2.29}
$$

A integração direta provê:

$$
\ln\left(\omega - \frac{k_m i - c}{b}\right) \Big|_{\omega_0}^{\omega_f} = \frac{-b}{J} t \Big|_{t_0}^{t_f} \tag{2.30}
$$

$$
\ln\left(\frac{\omega_f - \frac{k_m i - c}{b}}{\omega_0 - \frac{k_m i - c}{b}}\right) = \frac{-b}{J}(t_f - t_0)
$$
\n(2.31)

Manipulando a expressão acima obtém-se a solução final dada por:

$$
\omega(t) = \frac{k_m i - c}{b} + \left[\omega_0 - \frac{k_m i - c}{b}\right] e^{\frac{-b}{J}(t_f - t_0)}\tag{2.32}
$$

Portanto a energia associada ao movimento de altas velocidades  ${\cal E}_1(t)$ 

$$
E_1' = \frac{1}{2}J\left\{\frac{k_m i - c}{b} + \left[\omega_0 - \frac{k_m i - c}{b}\right]e^{\frac{-b}{J}\left(t_f - t_0\right)}\right\}^2\tag{2.33}
$$

A energia associada ao movimento para baixas velocidades é:

$$
E_2 = \frac{1}{2}J\omega^2 + \frac{1}{2}G\left[\int \omega\right]^2 + \mu
$$
 (2.34)

e de forma análoga ao caso anterior, desconsiderando a contribuição de energia por atrito temos:

$$
E_2' = E_2 - \mu = \frac{1}{2}J\omega^2 + \frac{1}{2}G\left[\int \omega dt\right]^2
$$
 (2.35)

A partir da solução 2.23 tem-se:

$$
E'_{2} = \frac{1}{2}J\left\{\frac{J(k_{m}i-c)}{\sqrt{(b^{2}-4JG)}}e^{\frac{-bt}{2J}}\left[e^{\frac{\sqrt{(b^{2}-4JG)}}{2J}t}-e^{\frac{-\sqrt{(b^{2}-4JG)}}{2J}t}\right]\right\}^{2} + \frac{1}{2}G\left[\int\left\{\frac{J(k_{m}i-c)}{\sqrt{(b^{2}-4JG)}}e^{\frac{-bt}{2J}}\left[e^{\frac{\sqrt{(b^{2}-4JG)}}{2J}t}-e^{\frac{-\sqrt{(b^{2}-4JG)}}{2J}t}\right]\right\}dt\right]^{2}
$$
(2.36)

$$
E_2' = \frac{J^3}{2} \frac{(k_m i - c)^2}{(b^2 - 4JG)} e^{-bt} \sinh^2 \left[ \frac{\sqrt{(b^2 - 4JG)}}{2J} t \right] +
$$
  

$$
\frac{GJ^2}{2} \frac{(k_m i - c)^2}{(b^2 - 4JG)} e^{-bt} \left[ a^2 \cosh^2 \left[ \frac{\sqrt{(b^2 - 4JG)}}{2J} t \right] + \frac{b^2}{4J^2} \sinh^2 \left[ \frac{\sqrt{(b^2 - 4JG)}}{2J} t \right] + \frac{ab}{4J} \sinh \left[ \frac{\sqrt{(b^2 - 4JG)}}{J} t \right] \right] (2.37)
$$

A partir de uma análise mais cautelosa da figura 2.12, pode-se definir um ponto de transição entre os modelos para um valor de corrente próximo à 42mA. Caso assim seja a condição necessária para que os dois modelos sejam compatíveis é que a energia do sistema calculada no ponto de transição para os dois modelos deve ser a mesma. Neste caso obtém-se a energia de transição  $E_t$  do sistema através do cálculo da energia para a região linear de operação da roda para o valor de 42mA. Substituindo este valor na equação 2.33 para o caso de regime permanente obtém-se o valor de  $E_t = 1.4742J$ 

A partir deste valor é possível ajustar o parâmetro G de forma com que o modelo matemático para baixas velocidades apresente esse mesmo valor de energia para o dado valor de corrente. A diferença nítida é que para este caso se faz necessária uma análise temporal uma vez que os valores iniciais e finais da velocidade angular são nulos. Porém a grandeza  $\int \omega(t)dt$  apresenta valor máximo no instante inicial e decai com o tempo. Ajustando manual o parâmetro G, fazendo com que o máximo valor da curva dada em 2.13 seja exatamente de energia de  $E_t = 1.4742J$ , obteve-se um valor de  $G = 6.455 \times 10^{-14}$  Nm.

Finalmente utilizando o programa do apêndice D obtém-se:

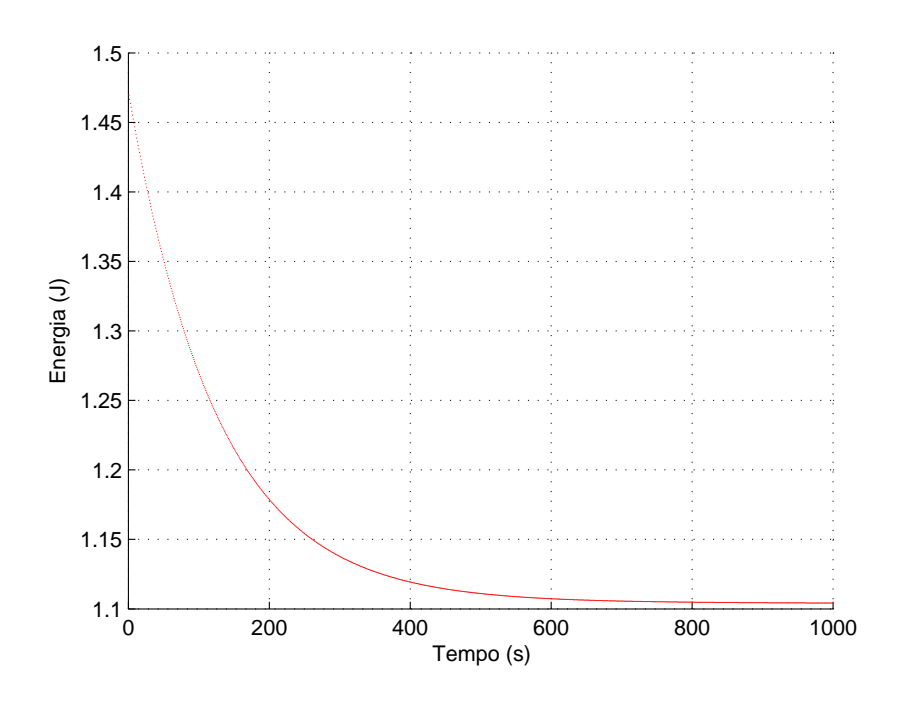

Figura 2.13 - Ajuste do parâmetro G pelo método de energia

Portanto o modelo matemático que descreve a roda de reação é dado por duas regiões, descritas pelas equações:

$$
k_m i = J\dot{\omega} + b\omega + +c
$$

$$
k_m i = J\dot{\omega} + b\omega + G \int \omega dt + c
$$

E a transição entre os modelos é dada pela análise das energias, dadas respectivamente por:

$$
E'_{1} = \frac{1}{2}J\left\{\frac{k_{m}i - c}{b} + \left[\omega_{0} - \frac{k_{m}i - c}{b}\right]e^{\frac{-b}{J}(t_{f} - t_{0})}\right\}^{2}
$$

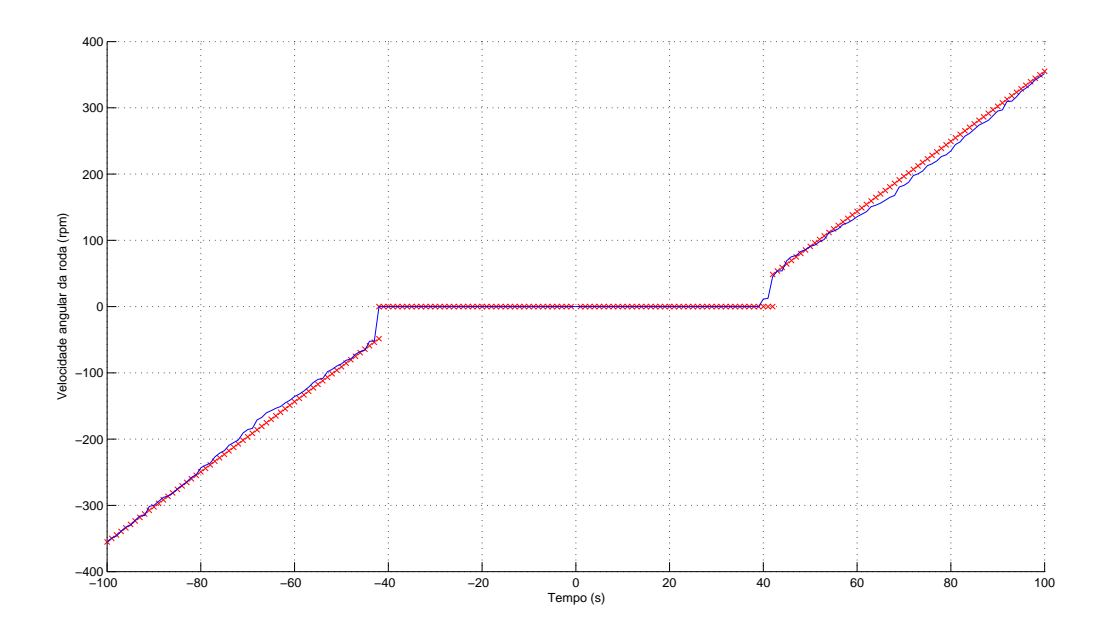

Figura 2.14 - Comparação modelo simulado e dados experimentais

$$
E'_{2} = \frac{(k_{m}i - c)^{2}}{(b^{2} - 4JG)}e^{-\frac{bt}{J}} \left\{ \left[ \frac{J^{3}}{2} + \frac{Gb^{2}}{8} \right] \sinh^{2} \left[ \frac{\sqrt{(b^{2} - 4JG)}}{2J} t \right] + \frac{GJ^{2}}{2} \left[ a^{2} \cosh^{2} \left[ \frac{\sqrt{(b^{2} - 4JG)}}{2J} t \right] (2.38) + \frac{ab}{4J} \sinh \left[ \frac{\sqrt{(b^{2} - 4JG)}}{J} t \right] \right\}
$$

(2.40)

#### 2.4 Modelo do giroscópio

Giroscópios são rotores que podem girar livremente em seu eixo geométrico montado em uma suspensão Cardan.

O giroscópio pode assumir qualquer orientação e apresenta a característica de se opor a tendência de movimento. Neste projeto o giroscópio é utilizado para realizar medidas inerciais de velocidade angular da mesa e a partir deste valor estimar o valor da velocidade angular da roda de reação.

De forma simplificada o modelo que descreve o comportamento do giroscópio é dado por:

$$
\omega = \frac{\theta_{ac}}{\Delta t} \tag{2.41}
$$

Contudo é necessário contabilizar a velocidade angular da Terra na direção de leitura do giroscópio, ou seja:

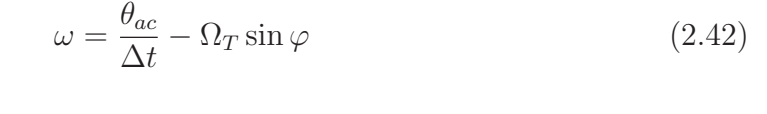

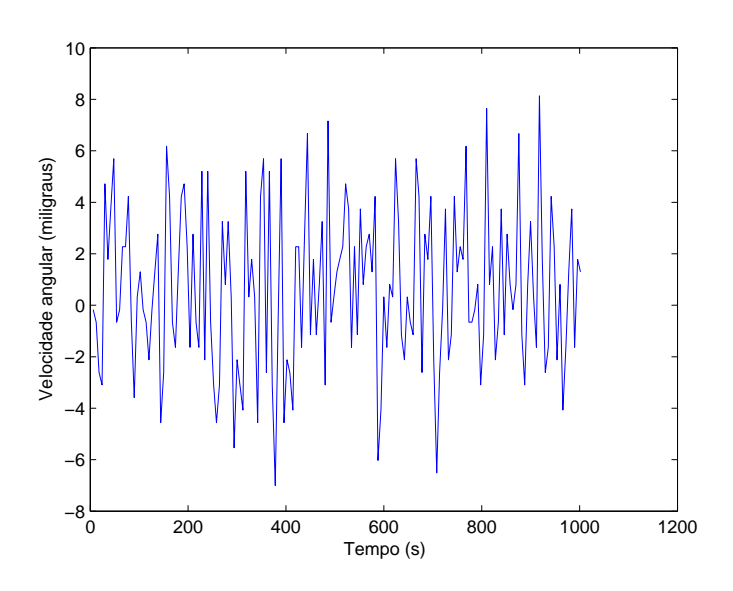

Figura 2.15 - Leitura de velocidade angular sem contabilizar viés

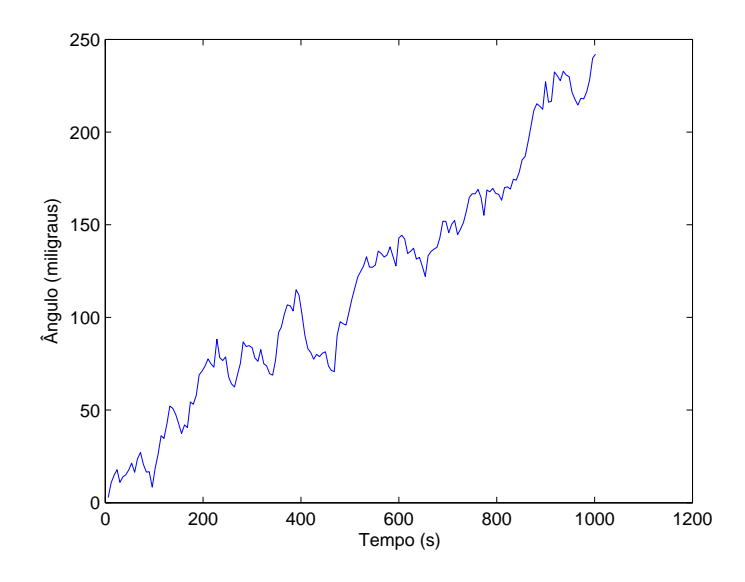

Figura 2.16 - Leitura do giroscópio integrada sem compensação do viés

Para testar o modelo sugerido para o giroscópio foi realizado um experimento onde a leitura do instrumento foi efetuada por um período de 1000s e as leituras de velocidade angular e leitura integrada do giroscópio são mostradas respectivamente nas figuras 2.15 e 2.16.

A partir da figura 2.16 fica nítida a tendência do giroscópio de aumentar o erro na medida, conhecido como viés, ou bias ( (BUSSAB WILTON DE OLIVEIRA; MORETTIN, 2006)). Este parâmetro pode ser calculado a partir da relação:

$$
b = \frac{e_{int}}{\Delta t} \tag{2.43}
$$

onde  $e_{int}$  é o erro ou leitura acumulada do giroscópio e  $\Delta t$  é o tempo de duração do experimento. O valor encontrado é  $b = 0.2128$ 

Conbatilizando bias b

$$
\omega = \frac{\theta_{ac}}{\Delta t} - \Omega_T \sin \varphi - b \tag{2.44}
$$

Para verificar finalmente se o modelo dado pela equação 2.40 de fato não apresenta tendências ou erros sistemáticos o experimento foi novamente realizado, considerando o parâmetro b e são mostrados os valores de velocidade e ângulo nas figuras 2.17 e 2.18

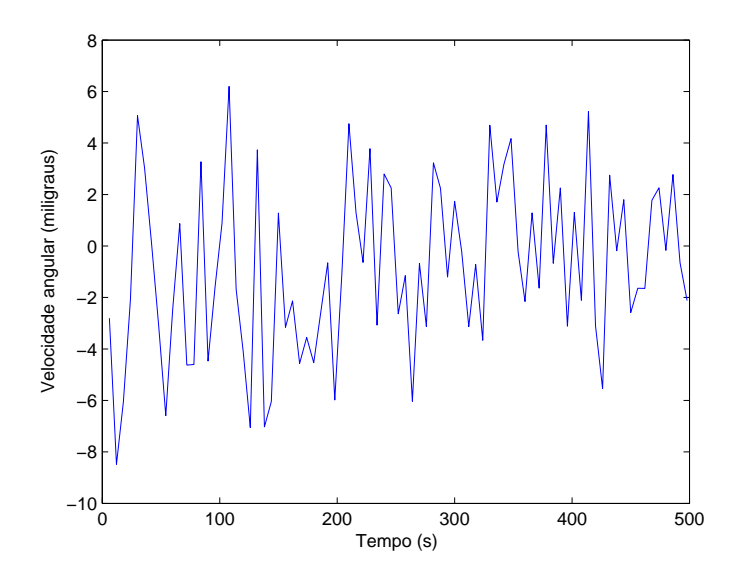

Figura 2.17 - Leitura de velocidade angular contabilizando viés

De fato o modelo se apresenta satisfatório e será utilizado computacionalmente nos demais testes envolvendo a roda de reação.

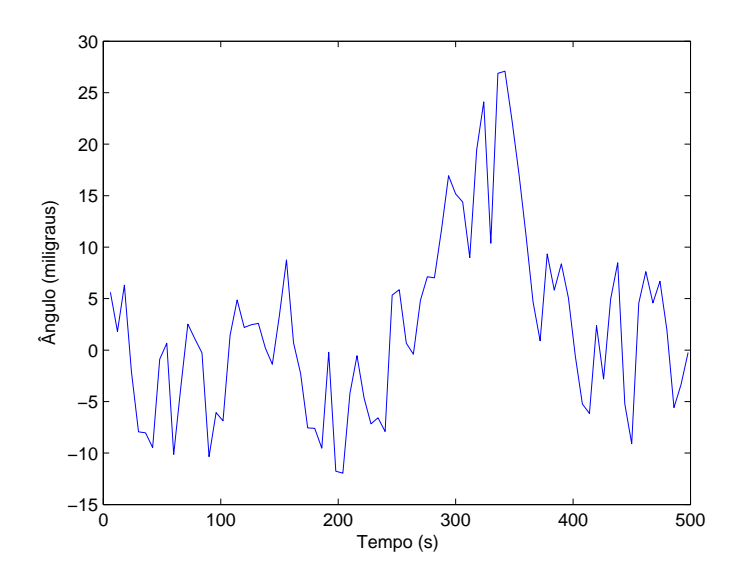

Figura 2.18 - Leitura do giroscópio integrada

## CAPÍTULO 3

## **CONTROLE**

Este capítulo discute as principais técnicas de controle existentes aplicadas no sistema em interesse.

## 3.1 Controle PID

A área do conhecimento e da engenharia denominada Controle é responsável por gerar a partir de determinados requisitos a serem atendidos leis de controle que levem o sistema de um estado dado até determinado estado desejado e que seja estável. Um controlador automático compara o valor real de saída da planta com a entrada de referência, determina o erro e produz um sinal de controle que vai reduzir o erro a zero ou a um valor pequeno. A maneira pela qual o controlador automático produz o sinal de controle é chamada de ação de controle.

O controlador detecta o sinal de erro atuante, amplificando a potência até um nível suficientemente alto, para que possa alimentar um atuador. O sensor é o elemento de medição, que converte a variável de saída em outra variável conveniente, de maneira que possa ser comparada pelo controlador com o sinal de referência.

Uma vez que foi obtido o modelo matemático que governa o sistema em questão (roda de reação) dado pela expressão 2.4 , pode-se iniciar um processo de levantamento das leis que propiciaram o sistema avançar para determinado estado, como exemplo uma determinada velocidade ou posição angular. O diagrama de blocos que representa a modelagem de um sistema de controle é dado na figura 01, mostrada abaixo:

A planta é o sistema a ser controlador propriamente dito, neste caso a mesa de mancal a ar.A medição é realizada pelos sensores e o controlador é a própria lei de controle a ser gerada. O diagrama apresenta função de transferência que tem como propriedade não levar em conta as condições inicias do sistema. O sistema de controle gera uma ação de controle (neste caso uma corrente a ser aplicada na roda) a partir do erro que é gerado pela comparação do valor obtido pelo sistema de medição com o valor de referência imposto previamente. Desta forma o sistema é apresentado em uma malha fechada com realimentação negativa.

A função de transferência G(s) é dada pela por:

$$
G(s) = \frac{k_m}{Js + b} \tag{3.1}
$$

Por hora será desconsiderado o efeito da medição e seu atraso no sistema; tal efeito será discutido adiante.

Primeiramente será propoto uma ação de controle u(t) proporcional ao erro e(t). Matematicamente tem-se:

$$
u(t) = k_p e(t) \tag{3.2}
$$

Dessa forma para grandes erros a ação de controle será mais intensa, ao passo que para erros pequenos esta será menor. Contudo o controle proporcional não reduz o erro uma vez que não apresenta um comportamento preditivo, no sentido de gerar uma ação de controle proporcional a tendência de variação do erro.

O erro e(t) é definido como:

$$
e(t) = \theta - \theta_{ref} \tag{3.3}
$$

onde $\theta$ representa a posição angular no instalante t e $\theta_{ref}$ um valor referência para a posição angular.

Uma vez que o giroscópio fornece como dado a velocidade angular o erro pode ser dado por:

$$
e(t) = \int_0^T \omega(t)dt - \theta_{ref}
$$
\n(3.4)

onde  $\omega(t)$  é dado pela diferença entre a velocidade medida e a velocidade compensação proveniente da rotação da Terra:

$$
\omega(t) = \omega(t)_{med} + \omega(t)_{comp} \tag{3.5}
$$

onde

$$
w(t)_{comp} = 1000 \times tet p \times \sin(\frac{l_a t \times \pi}{180}) + b \tag{3.6}
$$

onde l é a latitude local de são josé dos campos dada por lat = −23.21014444  $egyro<sub>b</sub>ias$  é igual a 0.35.

Assim a expressão geral para o erro de posição angular é dado por:

$$
e(t) = \left[ \int_0^T \left[ \omega(t)_{med} + (1000 \times t \, etp \times \sin(\frac{lat \times pi}{180}) + b) \right] dt - \theta_{ref}(3.7) \right]
$$

Uma vez que temos a expressão do erro, é possível obter uma ação de controle proporcional dada pela equação 3.2. Projetando um controlador com ganho  $k_p = 0.04$ obteve-se a seguinte resposta para o erro da posição angular no tempo:

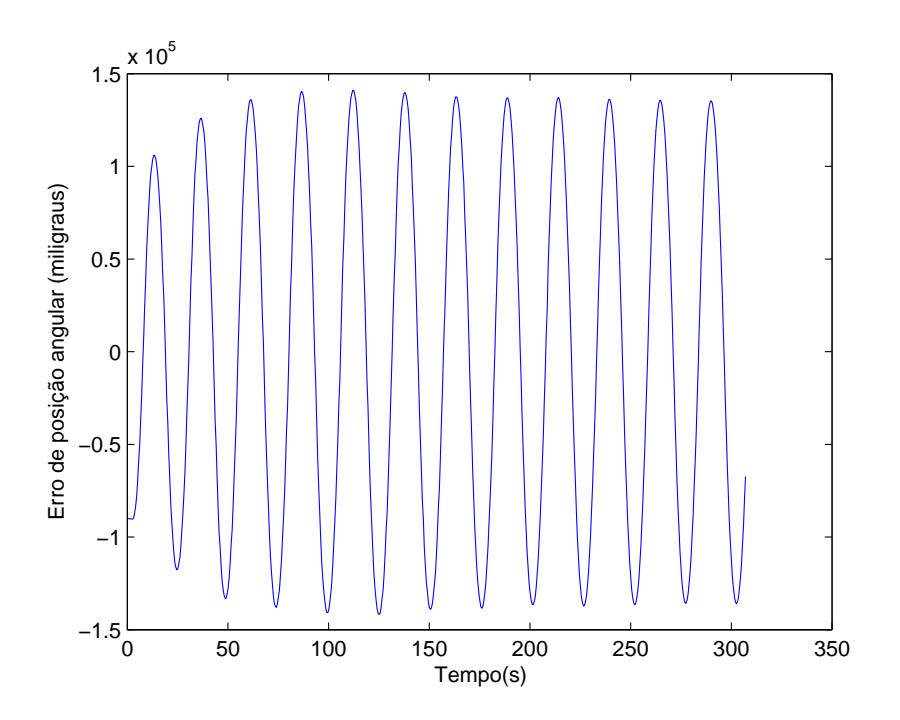

Figura 3.1 - Erro de posição angular em função do tempo obtido a partir de um controle proporcional

Como é possível observar o controle proporcional não apresenta a característica de

convergir o erro, mas sim mantê-lo de forma oscilatório, de forma a não convergir nem divergir.

Para contornar o problema pode-se aplicar um controlador que apresente termos que representem a tendência de variação do erro, ou seja o controle não apenas seja proporcional ao erro, mas proporcional a sua taxa de variação. Tal controle é conhecido como Controle proporcional-derivativo (PD) e sua expressão é dada por:

$$
u(t) = k_p[e(t) + T_d(t)]
$$
\n(3.8)

onde  $T_d$  é o tempo derivativo

Projetando um controlador com  $k_p = 0.01$  e  $T_d = 10$  tem-se a seguinte resposta:

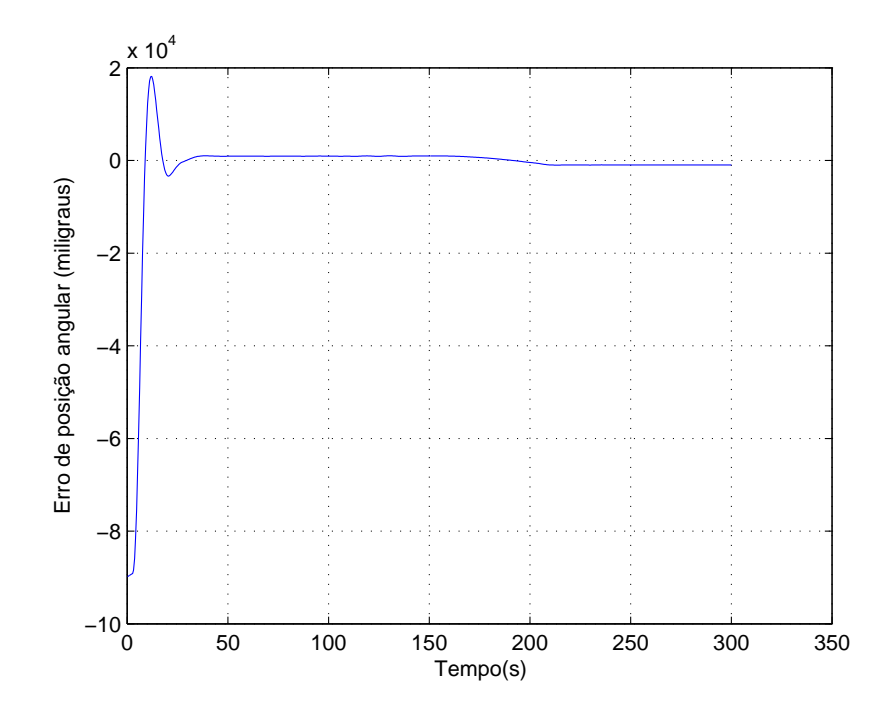

Figura 3.2 - Erro de posição angular em função do tempo obtido a partir de um controle PD

E finalmente é projetado um controle PID, que contém as três componentes: Proporcional, integral e derivativo. A componente integral é interessante na ação de controle uma vez que gera uma resposta não nula, mesmo quando o erro é nulo.

Essa característica tende a anular pequenas perturbações que influenciem no sistema e que tendam a tirá-lo de sua posição de referência, ou em um caso mais geral de seu estado.

A ação de controle se torna:

$$
u(t) = k_p \left[ \left( \int \omega(t)dt - \theta_{ref} \right) + \frac{1}{T_i} \int \left( \int \omega(t)dt - \theta_{ref} \right) + T_d(t) \right]
$$
(3.9)

Onde  $T_i$  é o tempo de reset do controlador.

Finalmente emulando um controle PID com ganhos  $k_p = 0.04$ ,  $T_d = 5$  e  $T_i = 40$ , tem-se a seguinte configuração do erro variante no tempo:

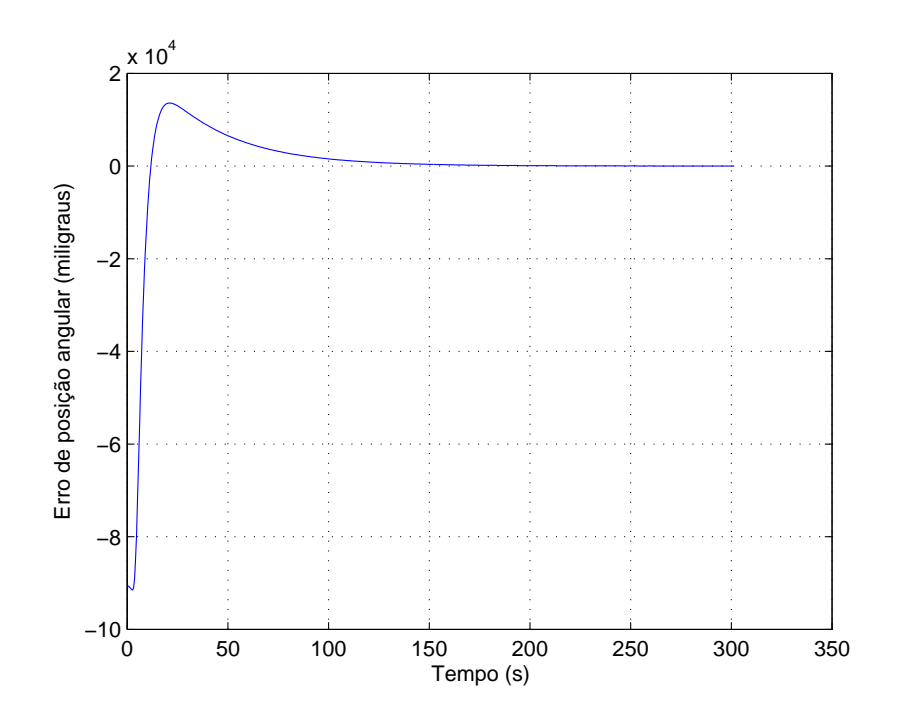

Figura 3.3 - Erro de posição angular em função do tempo obtido a partir de um controle PID

Os parâmetros  $k_p$ ,  $T_d$  e  $T_i$  serão ajustados por sintonia no próximo capítulo. Utilizando os últimos valores utilizados será agora avaliado o comportamento não linear nas proximidades de velocidade nula.

Para isso procedeu-se um experimento onde fora dada uma velocidade angular inicial de 50 rpm para a roda de reação e iniciou-se o controle. A partir deste momento um pequeno torque era aplicado à mesa através de um pequeno cooler instalado na própria mesa de forma conviniente para alcançar o efeito desejado.

Desta forma é possível avaliar como o erro da posição angular varia bruscamente quando o controle passa por velocidades muito próximas de zero como mostrado nas figuras abaixo:

#### 3.1.1 Métodos de Sintonização de Controladores PID

Diversos são os métodos existentes para obtenção dos parâmetros  $k_p, T_d$  e  $T_i$  do controle PID. Dentre estes utilizaremos neste trabalho o método de Ziegler-Nichols de Malha Fechada, ou Método do período crítico que consiste em determinar os parâmetros do controlador a partir de uma sequência metódica, descrita a seguir:

• Determinar  $K_{cr}$  crítico, considerando-se apenas o ganho proporcional, isto é fazendo  $T_d$  igual a zero e  $T_i$  igual a infinito.

Nesta situação será encontrado aquele menor valor de K, que deixa o sistema com resposta puramente oscilatória.

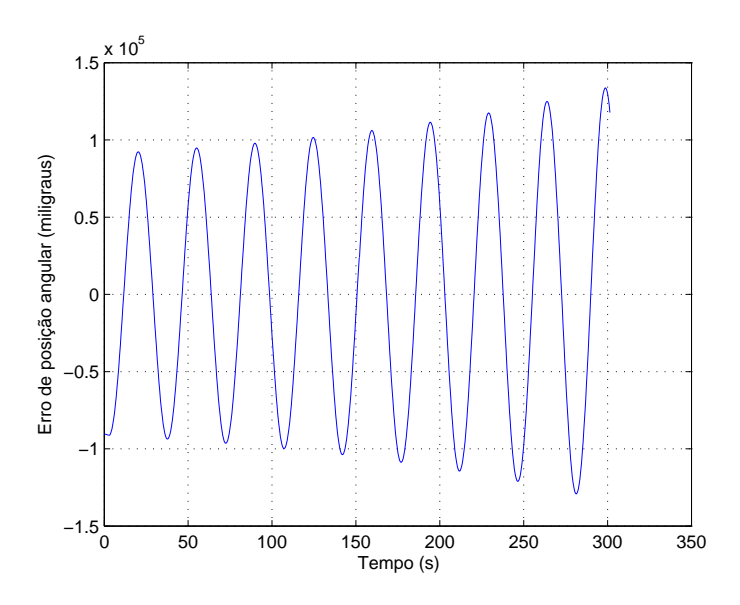

Figura 3.4 - Resposta temporal para controle proporcional com  $k_p = 0.01$ 

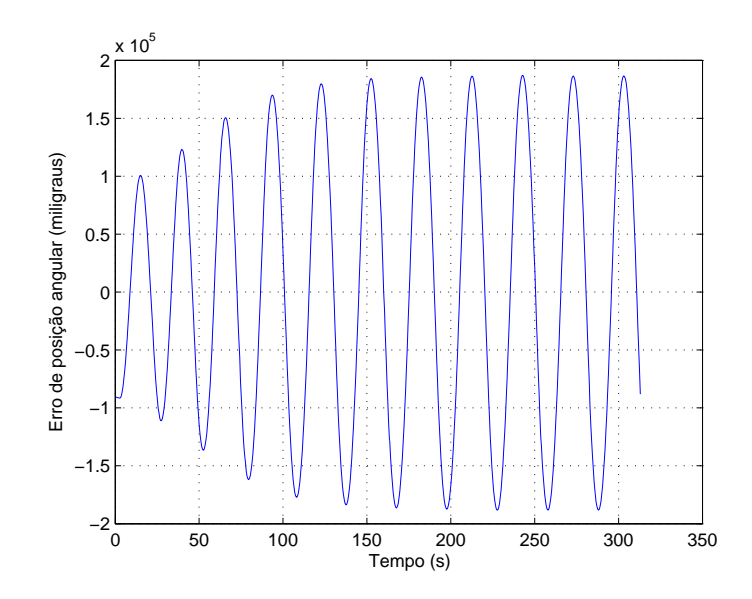

Figura 3.5 - Resposta temporal para controle proporcional com $\mathbf{k}_p = 0.02$ 

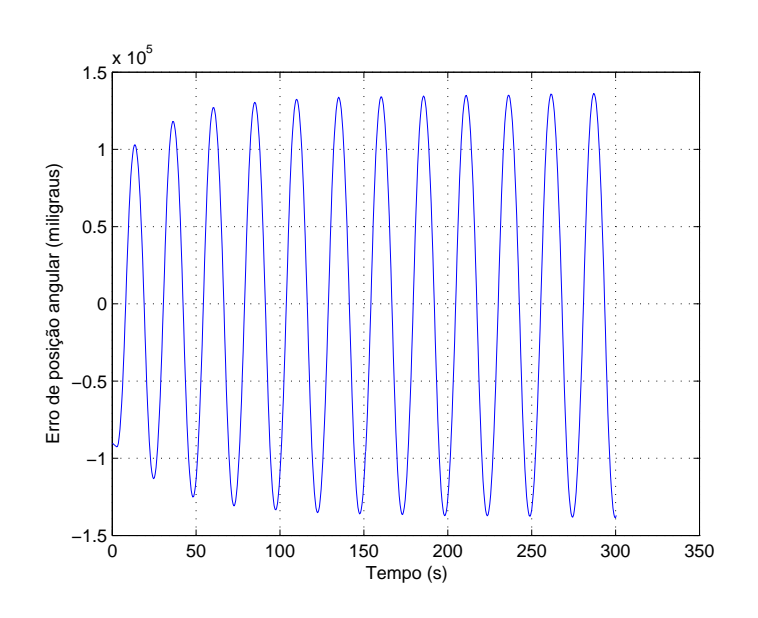

Figura 3.6 - Resposta temporal para controle proporcional com  $\mathbf{k}_p = 0.04$ 

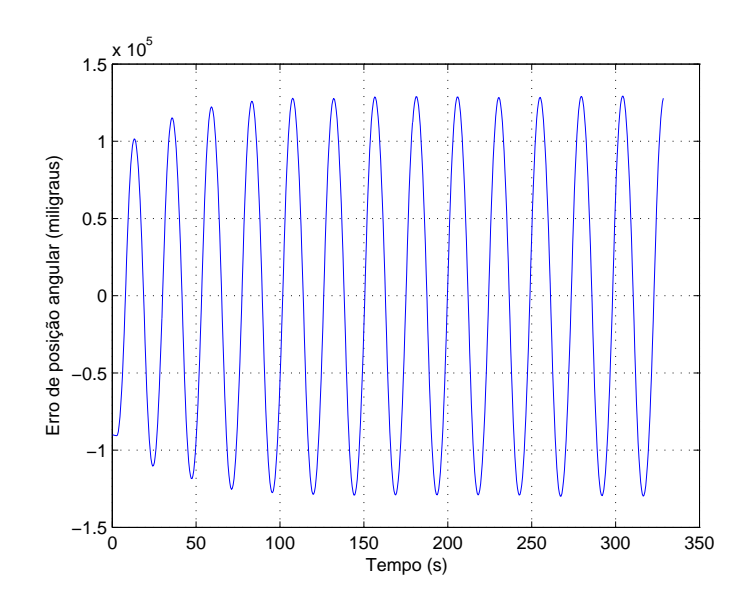

Figura 3.7 - Resposta temporal para controle proporcional com $\mathbf{k}_p = 0.06$ 

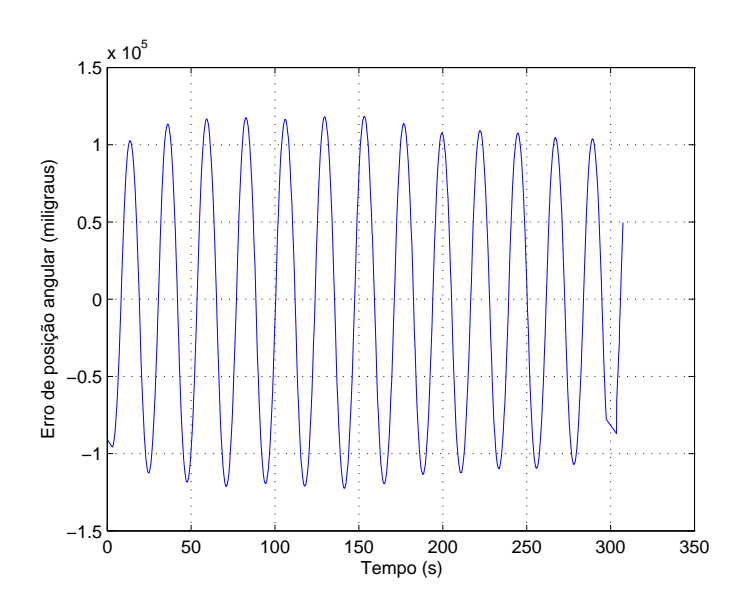

Figura 3.8 - Resposta temporal para controle proporcional com  $\mathbf{k}_p = 0.1$ 

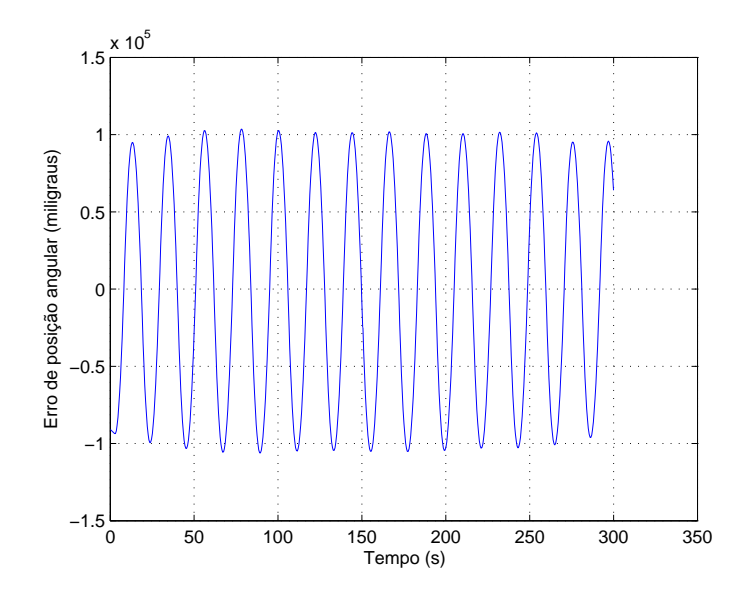

Figura 3.9 - Resposta temporal para controle proporcional com  $k_p = 0.15$ 

Nos casos anteriores a resposta temporal do sistema ou diverge continuamente ou diverge nos instantes iniciais. Isto é evidente uma vez que o valor de  $k_p$  está abaixo do valor mínimo iniciar a fazer o sistema convergir  $K_{cr}$ , ou seja, neste valor de ganho o sistema apresentará limite para entrar em instabilidade, em outras palavras será marginalmente estável.

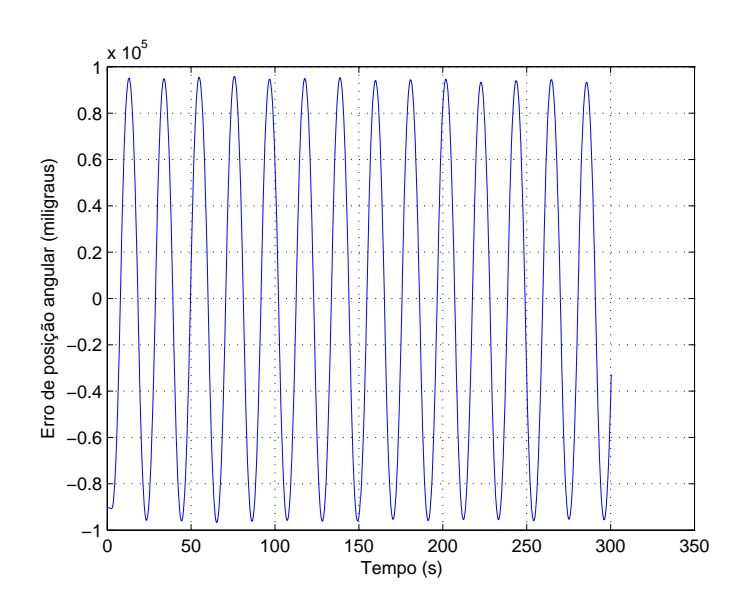

Figura 3.10 - Resposta temporal para controle proporcional com  $k_p = 0.2$ 

Para o valor de ganho  $k_{cr} = 0.2$ o sistema apresenta exatamente o caráter puramente oscilatório, ou seja a primeira etapa de sintonização está completa.

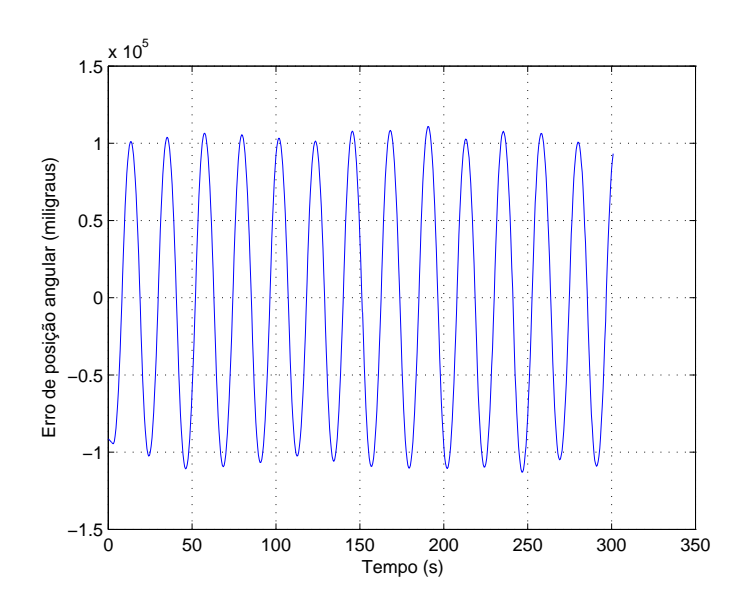

Figura 3.11 - Resposta temporal para controle proporcional com $\mathbf{k}_p = 0.3$ 

Uma das vantagens do método de sintonia de Ziegers-Nichols é a facilidade em obter os parâmetros do controle PID diretamente a partir das relações:

$$
k_p = 0.6 \times k_{cr} \tag{3.10}
$$

$$
T_i = 0.5 \times P_{cr} \tag{3.11}
$$

$$
T_d = 0.125 \times P_{cr} \tag{3.12}
$$

Dessa forma a ação de controle será:

$$
u(t) = K_p[e(t) + \frac{1}{T_i} \int_0^t e(\tau) d\tau + T_d(t)]
$$
\n(3.13)

Promovendo condições angular inicial para a mesa de 90° a resposta ao controlador sintonizado anteriormente é dado por:

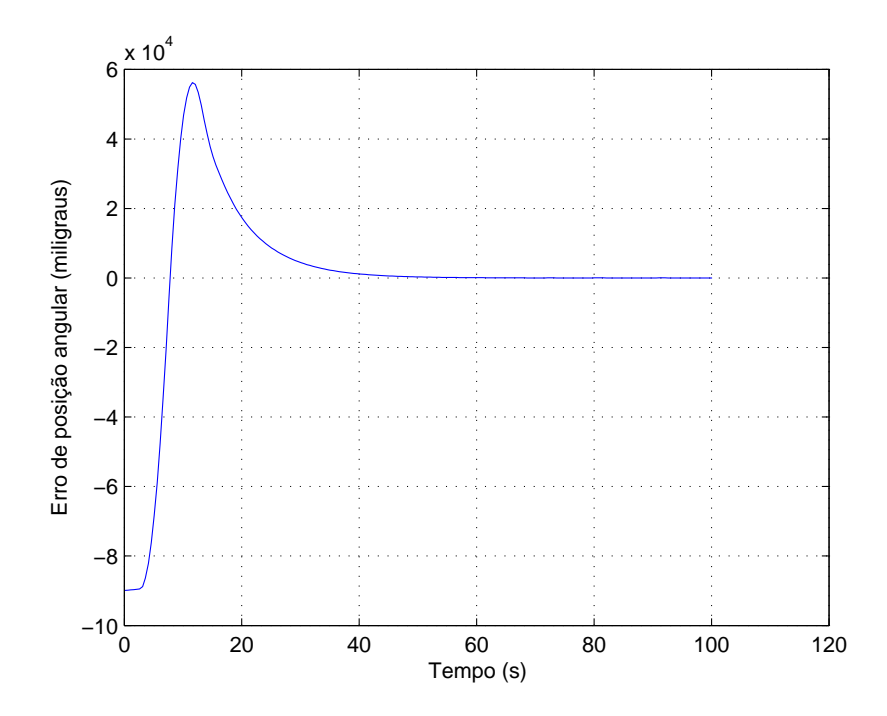

Figura 3.12 - Resposta temporal do erro de posição angular para um controle PID sintonizado

É imediato observar um alto sobressinal superior a 400% ou seja um problema considerável.

A seguir são comparados os dois métodos obtidos, ou seja, o método do controle sintonizado (em azul) e controle com ajuste manual dos parâmetros (em vermelho)

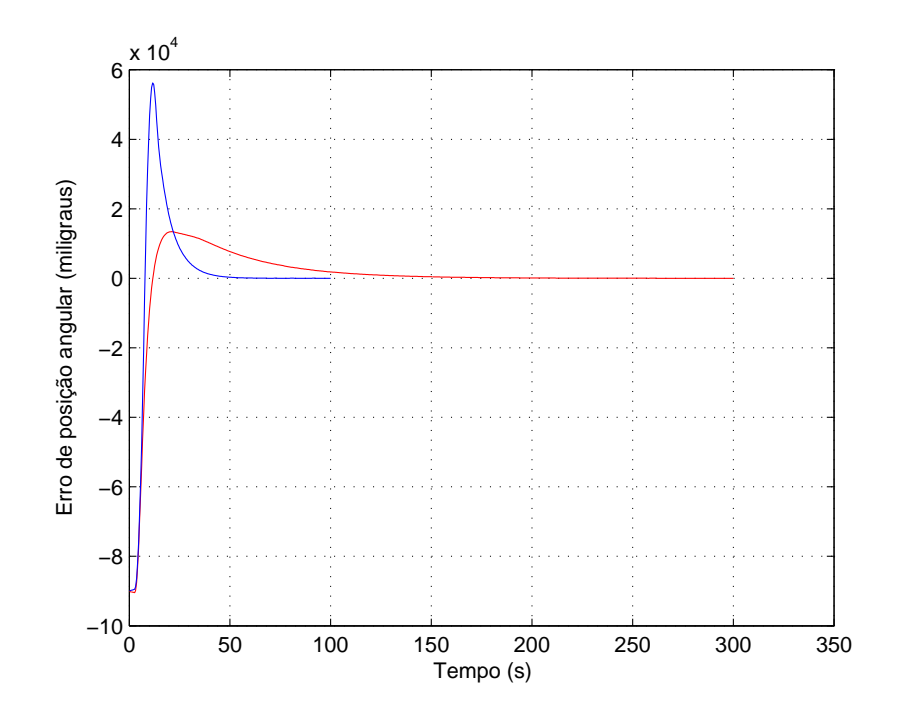

Figura 3.13 - Comparação entre controle PID sintonizado e não-sintonizado

#### 3.2 Ajuste não-linear do controlador

Uma vez adotado o controle com menor sobressinal como padrão procedeu-se um experimento com intuito de avaliar o comportamento do sistema sob controle em regiões próximas de velocidade nula. Para tal a roda recebeu uma velocidade angular inicial

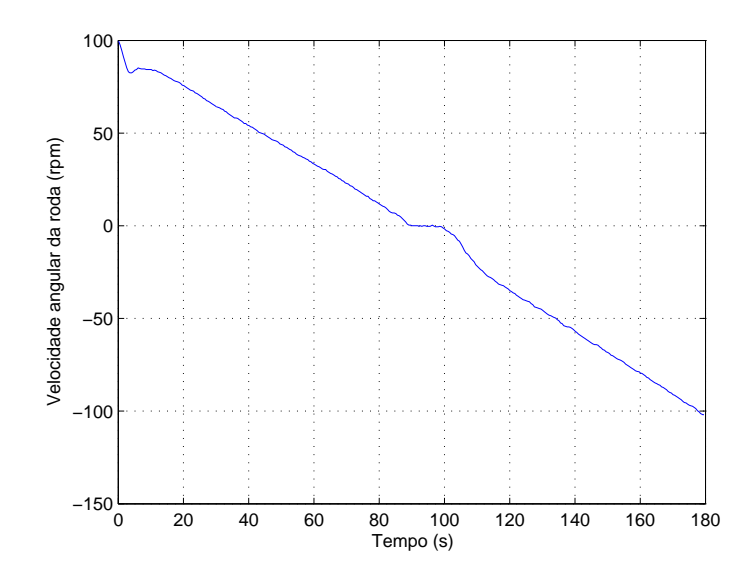

Figura 3.14 - Comportamento da velocidade angular da roda para sistema com controle PID

A partir de aproximadamente 90 segundos a velocidade angular da roda torna-se nula na inversão de sinal do valor desta, e como visto na figura 3.16 o erro aumenta intensamente acima de 1,5 graus.

Para contornar o problema se faz necessário fazer uma adequação a lei de controle gerada de forma a aparentemente linearizar o sistema. Em teoria a lei de controle gerada, por se tratar de um controlador linear, sugere que para todo valor de corrente aplicado a roda, esta responderá com um valor de velocidade angular não nulo e de forma linear em regime permanente.

Contudo pela curva da figura 2.8 sabe-se que o modelo é não linear e no capítulo anterior foram sugeridas as equações que governam o comportamento do sistema. O objetivo neste momento é incorporar o modelo previamente discutido no controle afim de melhorar sua resposta.

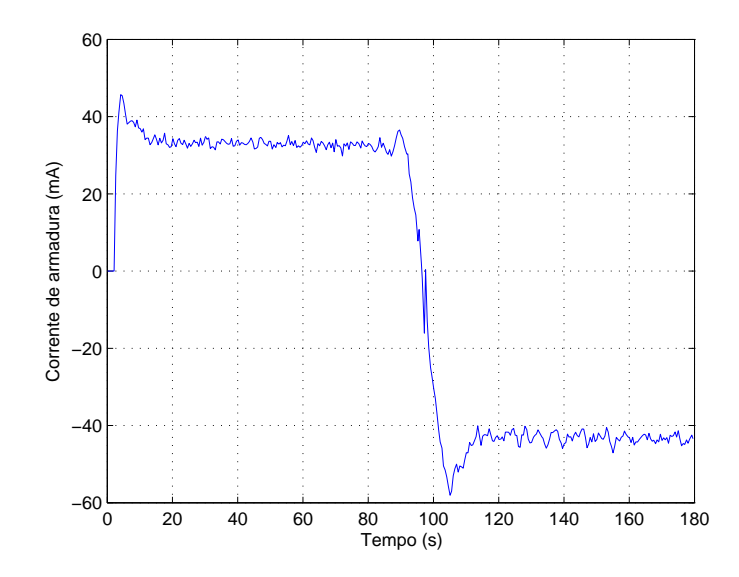

Figura 3.15 - Comportamento da corrente na roda para sistema com controle PID

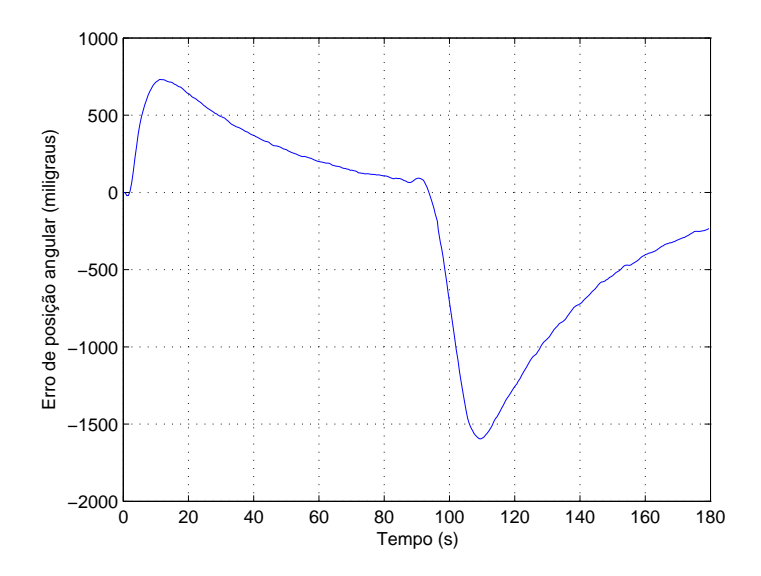

Figura 3.16 - Erro de posição angular para sistema PID sem compensação não-linear

Inicialmente é necessário realizar um deslocamento no eixo da corrente de um dado valor igual aquele necessário para fazer a roda partir se o modelo fosse linear desde a partida, ou seja, considerando qual seria o valor de corrente necessário para fazer a roda partir considerando uma extrapolação da reta que melhor ajusta a curva 2.8.

Considerando apenas valores positivos de corrente e velocidade temos:

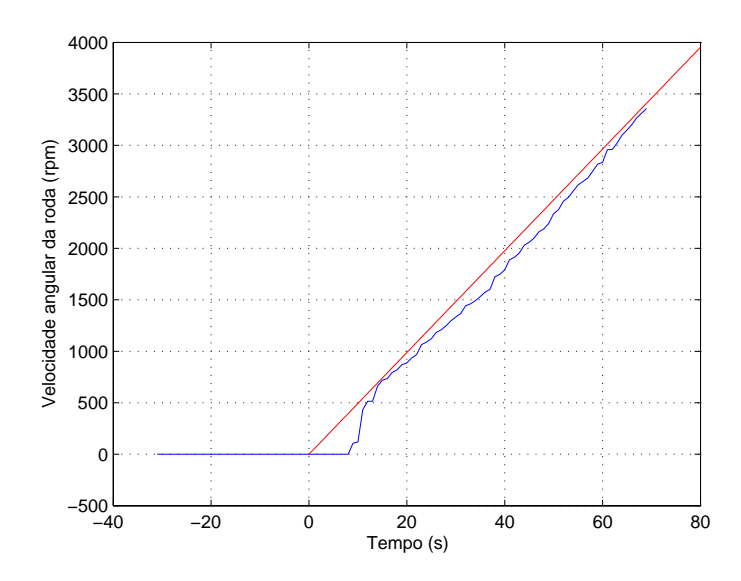

Figura 3.17 - Construção do controle não-linear - Deslocamento no eixo da corrente

Sendo  $I_p$  a corrente de partida da roda o ajuste seria dado por:

$$
i = i + i_p \qquad p/i > 0 \tag{3.14}
$$

$$
i = i - i_p \qquad p/i < 0 \tag{3.15}
$$

Considerando esta variação de corrente a resposta do controlador se torna:

Denotando as correntes de partida da roda e a corrente onde o modelo passa a ser linear (aproximadamente em 45 mA), ou corrente limite, por  $i_p$  e  $i_l$  é possível obter uma relação que gera o ajuste final do controle, dada por:

$$
i = -i + i_l \tag{3.16}
$$

Este ajuste de corrente é justificado pela defasagem decrescente de corrente mostrado na figura 3.21 quando se considera um aumento de corrente.

Adotando as condições sugeridas de incremento de corrente o erro de posição angular reduziu mais que  $4\times$ , reduzindo de mais de  $1,5^{\rm o}$  para menos que  $0,4^{\rm o},$  o que de fato

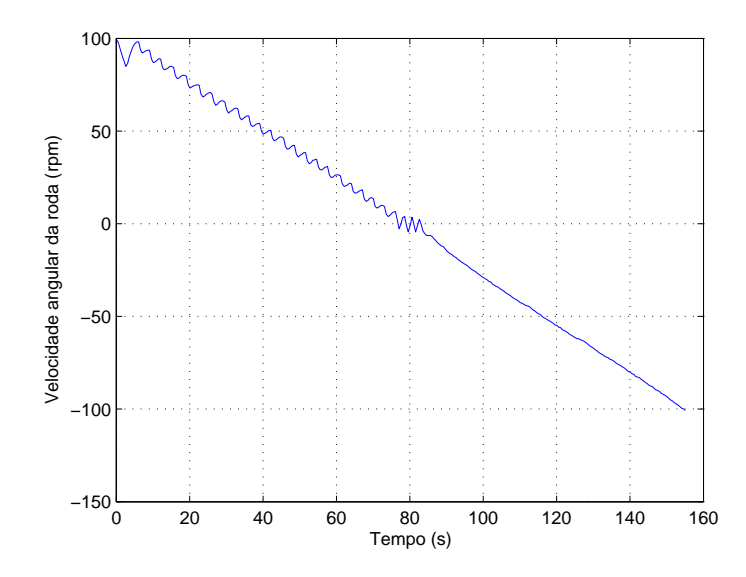

Figura 3.18 - Comportamento da velocidade angular da roda para sistema com controle PID pré-ajustado

tornou o controlador praticamente linear nas proximidades de velocidades nulas.

Finalmente considerando o caso mais geral com um erro de posição angular como condição inicial, adotando as considerações de incremento de velocidade, tem-se os gráficos de variação temporal de velocidade, corrente e posição angular dada respectivamente pelas figuras 3.25, 3.26 e 3.27, os quais apresentam uma vantagem significativa em relação ao comportamento dado por 3.13.

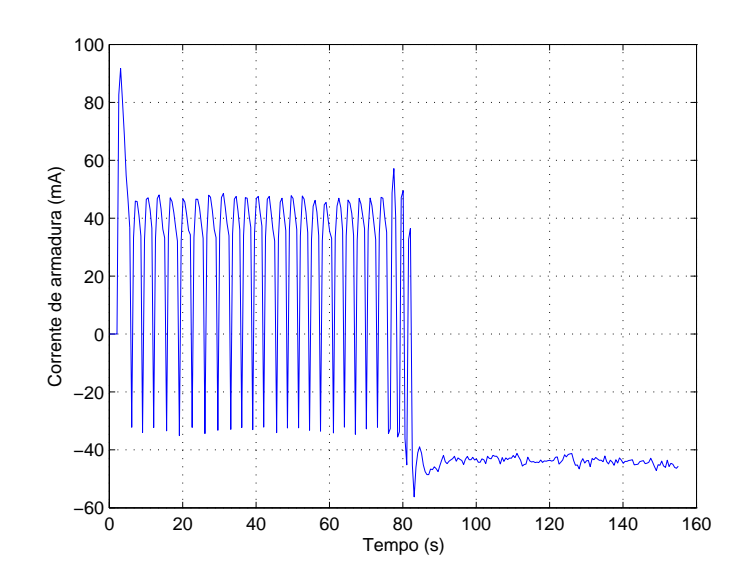

Figura 3.19 - Comportamento da corrente na roda para sistema com controle PID préajustado

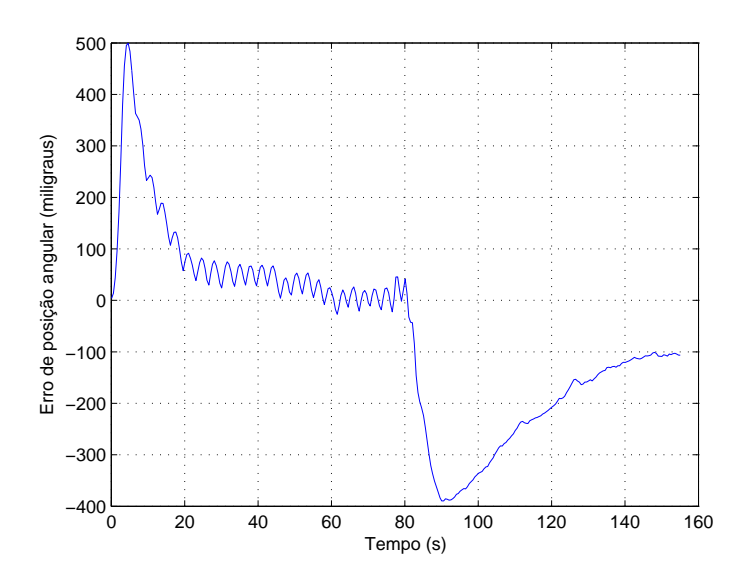

Figura 3.20 - Erro de posição angular para sistema PID pré-ajustado

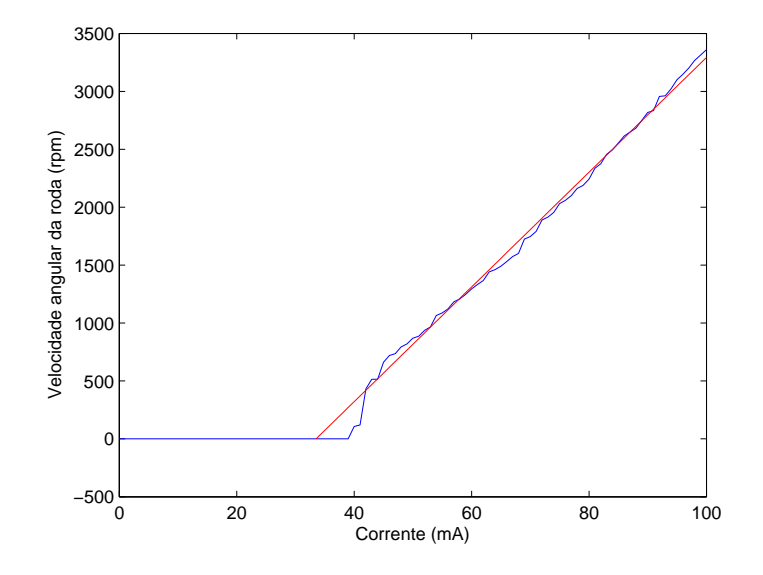

Figura 3.21 - Ajuste de corrente para baixas velocidades

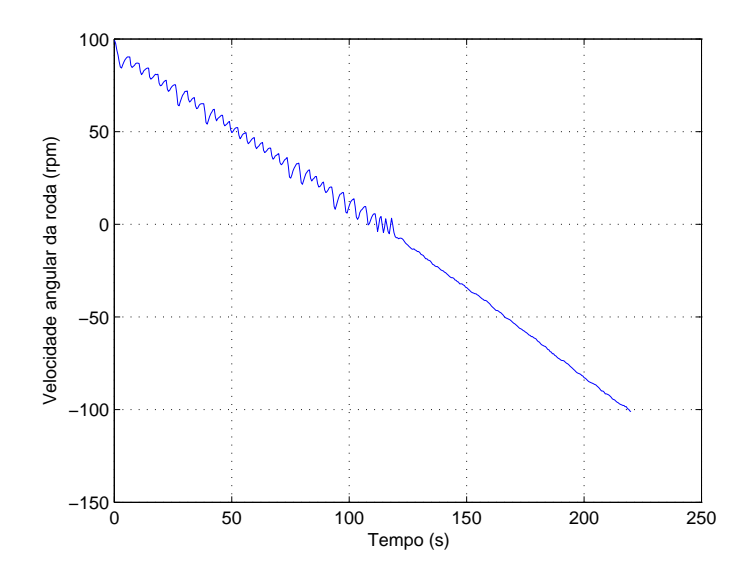

Figura 3.22 - Comportamento da velocidade angular da roda para sistema com controle PID ajustado

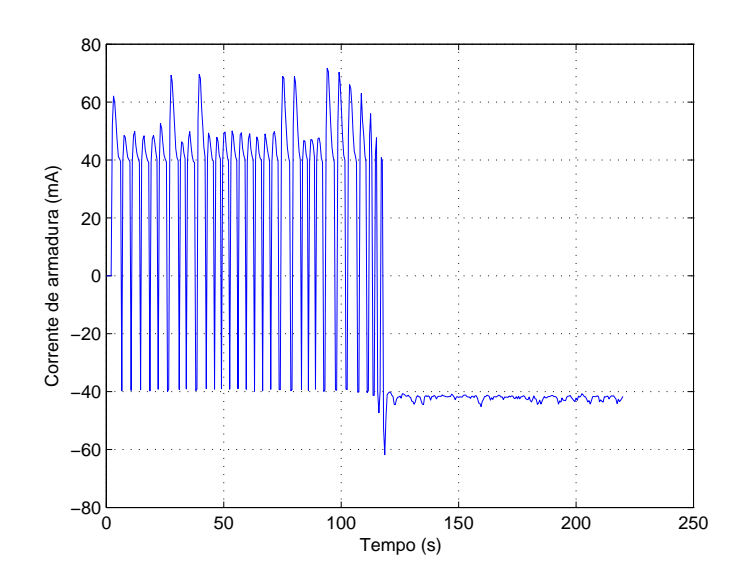

Figura 3.23 - Comportamento da corrente na roda para sistema com controle PID ajustado

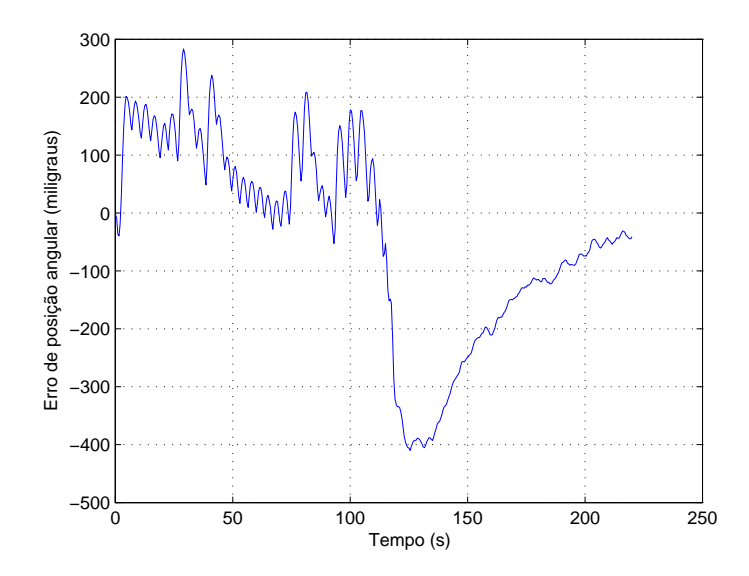

Figura 3.24 - Erro de posição angular para sistema PID ajustado

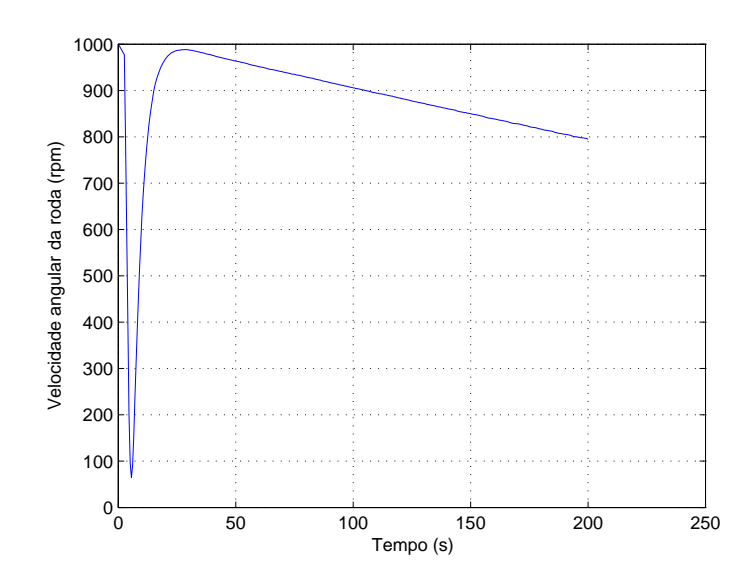

Figura 3.25 - Comportamento da velocidade angular da roda para sistema com controle PID ajustado

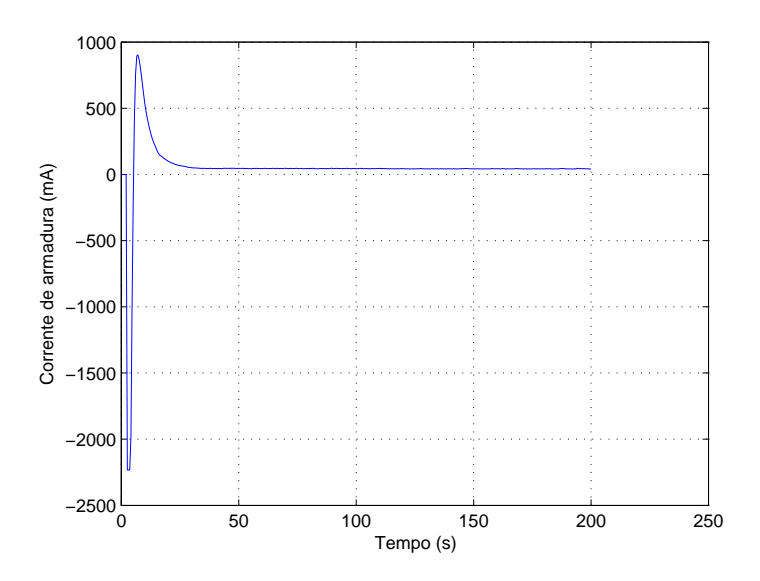

Figura 3.26 - Comportamento da corrente na roda para sistema com controle PID ajustado

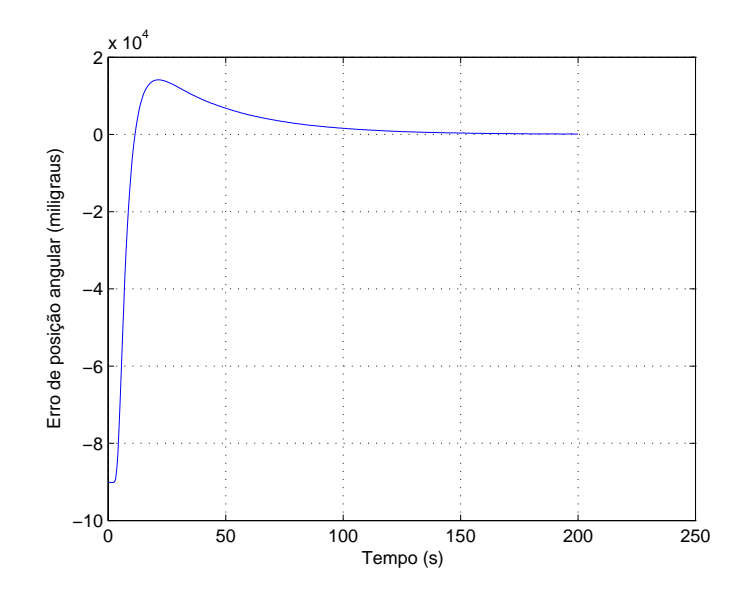

Figura 3.27 - Erro de posição angular para sistema PID ajustado

# CAPÍTULO 4

## SIMULAÇÃO E ANÁLISE DE ESTABILIDADE

Muitas vezes simulações numéricas em softwares possibilitam ganhar tempo e qualidade na análise da estabilidade e comportamento do sistema. Este capítulo aborda de forma rápida as principais simulações e análises de estabilidade realizadas no projeto.

O sistema em malha aberta e em malha fechada foi simulador pelo software Matlab tanto em seu Workspace através das sequências de códigos dada pela tabela 4.1, quanto pelo Simulink que propicia a criação de Diagramas de Blocos, como exemplo o Diagrama de blocos do sistema em malha fechada é dado pela figura 4.1, onde os diagramas mostrados do controlador e da planta são descritos em detalhes nas figuras 4.2 e 4.3.

Os atuadores e sensores são simplesmente uma função de transferência que contabiliza o atraso de resposta. Como tanto o giroscópio como a eletrônica de controle apresentam um atraso de aproximadamente 0.1 a aproximação de Padé fica sendo:

$$
A(s) = \frac{-s + 20}{s + 20} \tag{4.1}
$$

onde A(s) é a função de transferência que representa o atraso do sistema

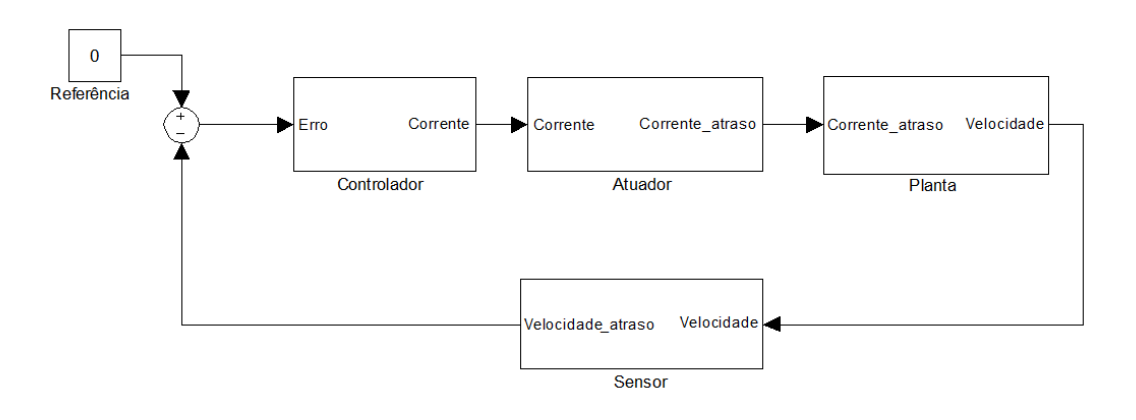

Figura 4.1 - Diagrama de Blocos do sistema em malha fechada

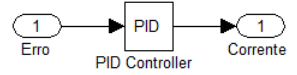

Figura 4.2 - Diagrama de Blocos do controlador

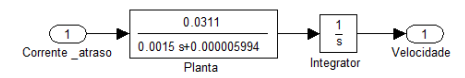

Figura 4.3 - Diagrama de Blocos da planta

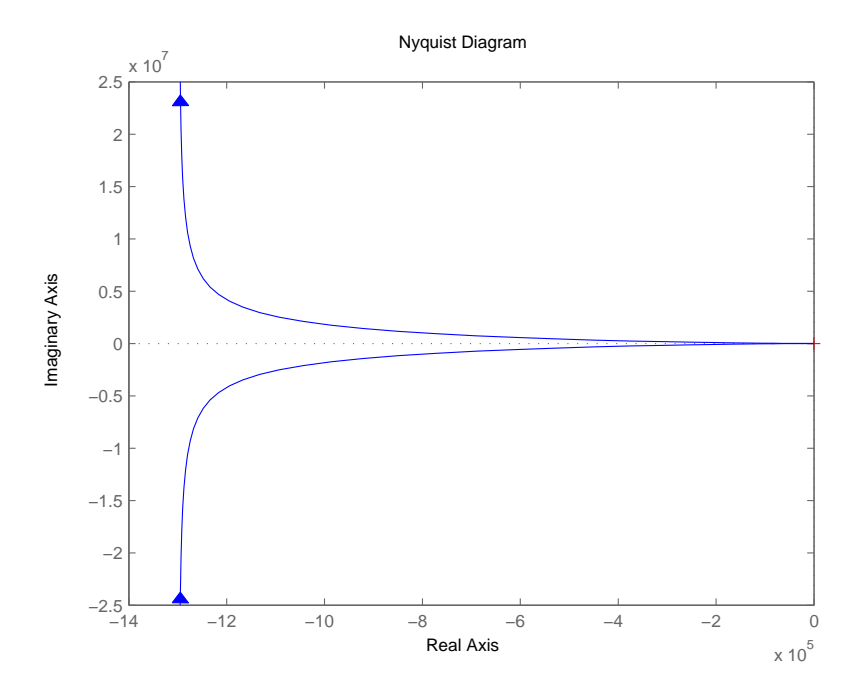

Figura 4.4 - Diagrama de Nyquist do sistema em malha aberta

Uma vez montado o sistema sys da tabela 4.1 é possível realizar uma série de análises.

Uma análise extremamente importante e necessárias para sistemas é a de estabilidade. Para isso são plotados os Diagramas de Nyquist do sistema em malha aberta e em malha fechada

O critério de Nyquist (H.NYQUIST, 1932) afirma que um sistema será estável se satisfazer a relação:

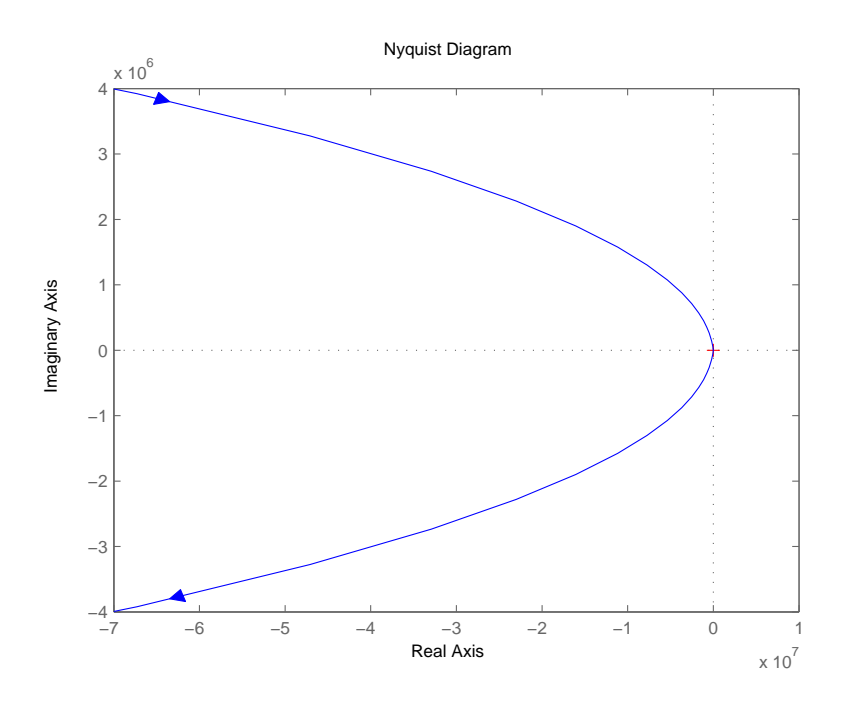

Figura 4.5 - Diagrama de Nyquist do sistema em malha fechada

$$
n = -p \tag{4.2}
$$

Onde n representa o número de voltas em torno do ponto -1 no diagrama. Se o sentido da volta for anti-horária n é positivo e para o caso horário negativo. O valor p representa o número de pólos puramente imaginários do sistema ou seja integradores.

Pela função de transferência dada em 4.3, tem-se que para o controle de posição da mesa o sistema apresenta um integrador (pólo na origem do plano complexo), ou seja p=1. E analizando os diagramas de Nyquist dados por 4.4 e 4.5 detalhadamente comprova-se o valor de n=-1.

Ou seja o sistema é estável tanto em malha aberta como em malha fechada com realimentação unitária, como era de se esperar para um motor.

Para o sistema simulado desprezando os atritos de Coulumb tem-se a seguinte resposta dada pela figura 4.8

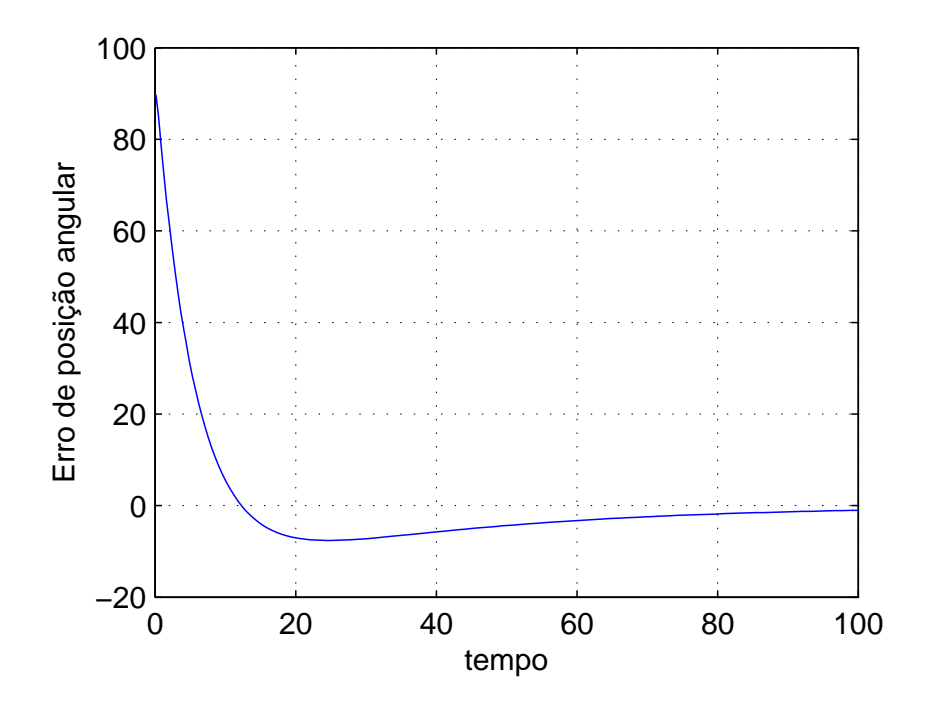

Figura 4.6 - Controle de posição para o sistema linear
Tabela 4.1 - Gerando as funções de transferência

close all k=0.0311; b=0.000005994; j=0.0015; kp=0.04; ki=0.001;  $kd=0.2;$  $at_s = 0.1;$  $at_a = 0.1;$  $num1=[k];$ den1= $[j b 0];$ sys1=tf(num1,den1); num2=[kd kp ki]; den2= $[1 0]$ ; sys2=tf(num2,den2);  $[np1, dp1] = pade(at<sub>s</sub>, 1);$ sys3=tf(np1,dp1);  $[np2, dp2] = pade(at<sub>s</sub>, 1);$  $sys4=tf(np2, dp2);$ sys5=series(sys1,sys3); sys6=series(sys2,sys4); sys=series(sys5,sys6);  $figure(1)$ nyquist(sys1)  $figure(2)$ nyquist(sys) figure(3) nichols(sys1) grid  $figure(4)$ nichols(sys) grid

## **CONCLUSÕES**

A partir dos dados analisados e do modelo proposto para a roda de reação é possível concluir que seu comportamento é não linear, principalmente no entorno de velocidade nula. Neste caso uma alternativa é iniciar qualquer processo com a roda, ou mesmo controle, com uma já dada velocidade inicial, dificultando a passagem dela pelo zero. Conclui-se também que o controle por velocidade é mais eficiente do que o por imposição de corrente uma vez que a eletrônica da roda apresenta um PID interno que otimiza o processo. E por fim o modelo experimental dado pelos dados de ordem empírica podem ser tratados computacionalmente através de softwares adequados como o Matlab, possibilitando a validação do modelo, como já demonstrado. Espera-se posteriormente diversas simulações computacionais e testes com leis de controle no intuito de forçar um determinado estado à mesa e comparar os diversos métodos para este fim.

### REFERÊNCIAS BIBLIOGRÁFICAS

BEER, F. P.; JOHNSTON, J. E. R.; CLAUSEN, W. E. Mecânica vetorial para engenheiros: dinâmica. Rio de Janeiro: McGraw-Hill, 2006. 7.ed. 9

BUSSAB WILTON DE OLIVEIRA; MORETTIN, P. A. Estatistica basica. São Paulo: Saraiva, 2006. 28

CARRARA, V.; MILANI, P. G. Controle de uma mesa de mancal a ar de um eixo equipada com giroscópio e roda de reação. V Simpósio Brasileiro de Engenharia Inercial, v. 71, n. 2, p. 383–395, 2003. 7

H.NYQUIST. Regeneration theory. Bell System Technical Journal, v. 11, p. 126–147, 1932. 54

LATHI, B. P. Signal Processing and Linear Systems. California: Berkeley Cambridge Press, 1998. 20

OGATA, K. Engenharia de Controle Moderno: 4.ed. São Paulo: Prentice Hall, 2003. 10

SUNSPACE. Reaction Wheels SSIS Users Manual: Users manual for the sunspace reaction wheel and gyroscope subsystem draft copy. Matieland, jan. 2005. 17 p. 16

# APÊNDICE A - PROGRAMA EM MATLAB PARA ESTIMAR PARÂMETRO b/j

A estimativa do parâmetro b/j é essencial para levantamento dos demais parâmetros e teste do modelo teórico.

> fid=fopen('C:\testes\roda\_2.dat');  $[gg, coun] = f scan f(fid, \mathcal{C}f \mathcal{C}f \mathcal{C}f', [3, 3902])$ ; size (gg) ;  $te = gg (1,354 : 3902) - gg (1, 354)$ ; ang = -gg  $(3,354:3902) * 2 * pi/60;$ size (ang) ; close all  $tf = 366.918$ ;  $wo = 408.4385;$ bj  $= 0.0039$ ; % valor de fato ajustado  $c = exp(-bj \times tf);$  $a = w_0 / (1 - c)$ ;  $w = a \times (exp(-bj \times te) - c);$  $\%$  — plot(te, [ang;w]) % azul: leitura do giro / verde: modelo matemtico figure  $z = ang - w;$

plot (te, z)  $\%$  erro entre as medidas (em rad/s)

 $zdif = max (abs (z))$ ;

disp  $(\text{zdif} * 30/\text{pi})$ 

disp ('erro máximo(rpm)')

Tabela 7.1 - Levantamento do parâmetro b/J

# APÊNDICE B - PROGRAMA EM MATLAB PARA ESTIMAR PARÂMETRO $\mathbf{k}_m$

A determinação do parâmetro  $k_m$  é necessária para fechar todo o modelo e assim poder simulá-lo. A tabela abaixo mostra como determinar esse parâmetro através dos dados obtidos da roda.

Tabela 8.1 - Levantamento do parâmetro  $\mathbf{k}_m$ 

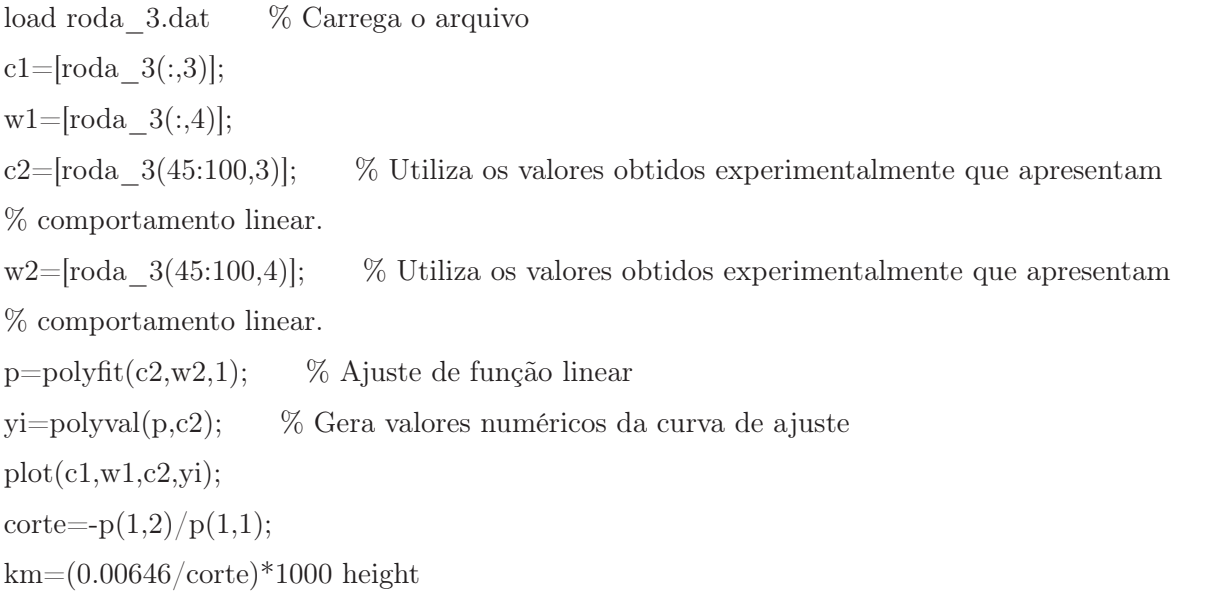

# APÊNDICE C - PROGRAMA EM MATLAB PARA COMPARAR DADOS EXPERIMENTAIS E MODELO TEÓRICO

Tabela 9.1 - Comparação entre métodos teórico e experimentais

```
b=0.000005994; % Coeficiente de atrito viscoso
c=0.00104044431; % Atrito de coulomb
km=0.031693;
for i=1:100,
wrp = max(0, (km * (abs(i)/1000) - c)/b) * sign(i);hold on;
plot(i,wrp,'r')
end
for i=1:100,
wrp = max(0, (km * (abs(i)/1000) - c)/b) * sign(i);hold on;
plot(-i,-wrp,'r')
end
load roda_3.dat
cor=[roda 3(:,3)];w=[\text{roda} 3(:,4)];load roda_3negativo.dat
cor2=[roda \space \text{3negative}(:,3)];w2=[\text{roda}\ \text{Snegative}(:,4)];hold on
plot(cor2,(w2*pi)/30,cor,(w*pi)/30)
```
## APÊNDICE D - PRINCIPAIS ROTINAS EM C UTILIZADAS NOS EXPERIMENTOS

include "RWSSISDrivers.h" include "stdio.h" include "time.h" include <sys/timeb.h> include "math.h" include  $\langle$ conio.h $>$ include "realtime.h" //include <stdio.h>

unsigned char ucResult; int iCounter100ms; float fSpeedRamp; float fSpeedReference; float fSpeedMeasured; float fCurrentMeasured; int iGyroData; unsigned char ucGyroStatus; unsigned char ucGyroChecksum; unsigned char tRun;

double tetp = 4.17807462e-3; // rotação da terra em graus por segundo double latitude  $= -23.21014444$ ; // latitude de sjc em graus double pi =  $3.1415926535898$ ; double w\_comp, gyro\_bias;

void vInitialiseErrorMessage(unsigned char ucResult)

printf $("")$ ; switch (ucResult) case 0: printf("success. Serial port opened."); break; case 1: printf("error. Could not open serial port."); break; case 2: printf("error. Could not configure serial port."); break; case 3: printf("error. Invalid com port specified."); break; default: printf("invalid result. Error message not defined.");

```
void vTelecommandErrorMessage(unsigned char ucResult)
printf("");
switch (ucResult)
case 0:
printf("success. Telecommand acknowledged.");
break;
case 1:
printf("error. Telecommand could not be transmitted.");
break;
case 2:
printf("timeout. Telecommand acknowledge not received.");
break;
default:
printf("invalid result. Error message not defined.");
```

```
void vTelemetryErrorMessage(unsigned char ucResult)
printf("");
switch (ucResult)
case 0:
printf("success. Telemetry response received.");
break;
case 1:
printf("error. Telemetry request could not be transmitted.");
break;
case 2:
printf("timeout. Telemetry response not received.");
break;
default:
printf("invalid result. Error message not defined.");
```

```
void vFinaliseErrorMessage(unsigned char ucResult)
printf("");
switch (ucResult)
case 0:
printf("success. Serial port closed.");
break;
case 1:
printf("error. Could not close serial port.");
break;
default:
printf("invalid result. Error message not defined.");
```

```
int start_comm (void)
```
int iter;

 $iter = 1;$ 

Initialize the communications with the RWSSIS via COM1.

```
printf("Initialising communications with the RWSSIS... ");
ucResult = uclnitaliseComm(ter);if (ucResult == 0)
printf("done.");
```
else vInitialiseErrorMessage(ucResult); return -1;

 $\frac{1}{2}$  Switch the power to the reaction wheel and gyroscope on.  $\frac{1}{2}$ printf("Reaction wheel and gyroscope power on... ");  $ucResult = ucSetRWGyroOnOff(1, 1, 0); // RW Gyro$ // ucResult = ucSetRWGyroOnOff $(0, 1, 0)$ ; // only Gyro if (ucResult  $== 0$ ) printf("done.");

else vTelecommandErrorMessage(ucResult);  $ucResult = ucFinaliseComm();$ return -1;

return 0;

int end\_comm (void)

```
fSpeedReference = 0.;
ucResult = ucSetWheelSpeed(fSpeedReference);
```

```
if (ucResult != 0)
vTelecommandErrorMessage(ucResult);
ucResult = ucFinaliseComm();return -1;
```

```
fSpeedMeasured = 1000.;
while (fabs(fSpeedMeasured) > 2)ucResult = ucGetWheelSpeed(fSpeedMeasured);if (ucResult == 0)
printf("Reaction Wheel speed down:
else
vTelemetryErrorMessage(ucResult);
return -1;
```

```
/* Switch the power to the reaction wheel and gyroscope of \mathfrak{f}. \mathfrak{f}printf("");
printf("Reaction wheel and gyroscope power off... ");
ucResult = ucSetRWGyroOnOff(0, 0, 0);if (ucResult == 0)
printf("done.");
```

```
else
vTelecommandErrorMessage(ucResult);
ucResult = ucFinaliseComm();return -1;
```

```
\text{/}^* Finalise the communications with the RWSSIS. \text{*}/printf("Closing serial port... ");
ucResult = ucFinaliseComm();if (ucResult == 0)
printf("done.");
```
else

```
vFinaliseErrorMessage(ucResult);
return -1;
```
return 0;

```
int curva_roda (void)
float i_rw_motor;
double rtime, time_step;
double rota_new, rota_old;
char inp_key;
int iter, kk;
```

```
FILE *nfile;
nfile = fopen("roda_3.dat", "w");time step = .1;rtime = 0.;
printf("");
iter = 0;rt reset_timer();
rt_wait_till(2.);rt reset timer();
i_rw_motor = 0;
fSpeedReference = 0.;
ucResult = ucSetWheelSpeed(fSpeedReference);if (ucResult != 0)
TelecommandErrorMessage(ucResult);
ucResult = ucFinaliseComm();
```
return -1;

```
rt wait \text{till}(30.);rt_reset_timer();
```

```
for (iter = 0; iter \langle = 45; iter++)
i_rw_motor = iter;
ucResult = ucSetArmatureCurrent(i<sub>r</sub>r<sub>w</sub>motor);if (ucResult != 0)
TelecommandErrorMessage(ucResult);
ucResult = ucFinaliseComm();return -1;
```
rota  $new = 0$ .; for  $(kk = 0; kk < 20; kk++)$  $ucResult = ucGetWheelSpeed(fSpeedMeasured);$ rota\_new  $+=$  fSpeedMeasured; rtime  $+=$  time step; rt\_wait\_till(rtime);

rota  $new = rota new/20$ .;

#### do

rota  $old = \text{rota new};$ rota  $new = 0$ .; for  $(kk = 0; kk < 20; kk++)$  $ucResult = ucGetWheelSpeed(fSpeedMeasured);$ rota\_new  $+=$  fSpeedMeasured; rtime  $+=$  time step; rt\_wait\_till(rtime);

```
rota new = rota new/20.;
printf("Reaction Wheel speed: %12.2f %12.2f %12.2f %12.2f ^{\circ},
rtime, rota_new, rota_old, i_rw_motor);
fprintf(nfile, "%8d %8.3f %12.3f %12.3f ",
iter, rtime, i_rw_motor, rota_new);
while (fabs(rota_new-rota_old) > 0.0000000001);
```
printf("Reaction Wheel speed: %12.2f %12.2f  $\%$ 12.2f  $^{\mathring{\mathfrak{h}}}$  , rtime, rota\_new, i\_rw\_motor);

if ( $kbhit()$ ) // verifica se tem tecla pressionada inp  $key = getch();$ iter  $= 300;$ 

printf(""); fclose(nfile); return 0;

```
int testa_cont_pos(void)
```

```
float kp, ki, kd;
float reference, w_measure, e_integrated, error, w_last, w_acc;
float i_rw_motor, cont_f;
double rtime, rinteg, time_step, dtime;
char inp_key;
double z=0;
```
FILE \*nfile;  $nfile = fopen("contr 6.dat", "w");$ 

printf("");

fSpeedReference= 100;  $ucResult = ucSetWheelSpeed(fSpeedReference);$ if (ucResult  $!= 0$ ) vTelecommandErrorMessage(ucResult);  $ucResult = ucFinaliseComm();$ return -1;

rt wait  $\text{till}(10.);$ rt\_reset\_timer();

printf("Press 's' to start control. Press any key to exit ");

```
do
if ( \pmkbhit() ) // verifica se tem tecla pressionada
inp\_key = _getch();if (inp_key == 's')
cont_f = 1.;
z=1;
else
cont f = 0.;
tRun = 0;
```
while  $(z=-0);$ 

 $kp = .04;$  $ki = .001;$  $kd = 2;$ cont  $f = 1$ .;  $reference = 90000;$ rinteg  $= 0$ .;

 $e$ \_integrated = 0.; rtime  $= 0;$ 

 $tRun = 1;$ printf("Gyro(mg/s) Time(s) Error(mg) Angle(mg) Motcur (mA)");

 $time\_step = 0.5;$  $dtime = time\_step;$ 

```
rt reset timer();
while (tRun)
// raw gyro telemetry
ucResult = ucGetGyroAccumulated(iGyroData);if (ucResult == 0)
w_measure = (float)(iGyroData*8000)/32768; // in milidegrees (delta_ang)
w_acc = w_measure/time_step - w_comp; // in mdegrees/sec (mean_vel)
rinteg += time_step*w_acc; // in mdegrees (ang)
printf("\%12.3f ", w_acc);
```

```
else
vTelemetryErrorMessage(ucResult);
return -1;
```

```
if (rtime \leq = 2) cont f = 0.;
else cont f = 1.;
```

```
error = (rinteg - reference);e integrated += error<sup>*</sup>time step;
i_rw_motor = cont_f*(kp*error + ki*e_integrated + kd*w_acc);
w last = error;
```
if (i\_rw\_motor > 2200.) i\_rw\_motor = 2200.; if (i\_rw\_motor < -2200.) i\_rw\_motor = -2200.;

```
ucResult = ucSetArmatureCurrent(i<sub>rw</sub> motor);if (ucResult != 0)
TelecommandErrorMessage(ucResult);
ucResult = ucFinaliseComm();return -1;
```
printf("%8.3f %8.3f %8.3f %8.1f %8.1f ", rt\_timer(), error, rinteg, i\_rw\_motor, fSpeedMeasured);

```
ucResult = ucGetWheelSpeed(fSpeedMeasured);if (ucResult == 0)
printf("%12.1f", fSpeedMeasured);
```

```
else
vTelemetryErrorMessage(ucResult);
return -1;
```

```
printf({}^{\mathsf{H}}\mathsf{H});
fprintf(nfile, "%8.3f %8.3f %12.3f %12.3f %12.3f %12.3f %12.3f",
rt_timer(), rtime, rinteg, error, e_integrated, i_rw_motor, fSpeedMeasured);
```
rtime  $+=$  time step; rt\_wait\_till(rtime);  $dtime = rt\_timer();$ 

```
if (kbhit()) // verifica se tem tecla pressionada
inp key = getch();if (inp\_key == 's')cont_f = 1.;
else
cont f = 0.;
tRun = 0;
```
fclose(nfile); return 0;

void main()

int stat, fcontrol;

```
gyro bias = 0.35;
w_comp = 1000.*tetp*sin(latitude*pi/180.) + gyro-bias;// 1(controle de velocidade)
// 2(speed)// 3(teste da roda)
// 4(curva da roda)
// 5(controle de posição)
// 6(desliga)fcontrol = 5;
```

```
if (fcontrol == 0)
stat = testa\_giro();
```
 $stat = start_{comm}$ ();

 $if(fontrol == 2)$  $stat = testa$  speed();

 $if(fontrol == 3)$  $stat = testa\,rod a();$ 

 $if(fcontrol == 4)$  $stat = curva$   $roda();$ 

```
if(fontrol == 5)stat = testa\_cont\_pos();
```

```
stat = end\_comm();
```
## PUBLICAÇÕES TÉCNICO-CIENTÍFICAS EDITADAS PELO INPE

Teses e Dissertações (TDI) Manuais Técnicos (MAN)

Teses e Dissertações apresentadas nos Cursos de Pós-Graduação do INPE.

#### Notas Técnico-Científicas (NTC) Relatórios de Pesquisa (RPQ)

Incluem resultados preliminares de pesquisa, descrição de equipamentos, descrição e ou documentação de programas de computador, descrição de sistemas e experimentos, apresentação de testes, dados, atlas, e documentação de projetos de engenharia.

## Propostas e Relatórios de Projetos (PRP)

São propostas de projetos técnicocientíficos e relatórios de acompanhamento de projetos, atividades e convênios.

São os seriados técnico-científicos: boletins, periódicos, anuários e anais de eventos (simpósios e congressos). Constam destas publicações o Internacional Standard Serial Number (ISSN), que é um código único e definitivo para identificação de títulos de seriados.

#### Pré-publicações (PRE)

Todos os artigos publicados em periódicos, anais e como capítulos de livros.

São publicações de caráter técnico que incluem normas, procedimentos, instruções e orientações.

Reportam resultados ou progressos de pesquisas tanto de natureza técnica quanto científica, cujo nível seja compatível com o de uma publicação em periódico nacional ou internacional.

## Publicações Didáticas (PUD)

Incluem apostilas, notas de aula e manuais didáticos.

## Publicações Seriadas Programas de Computador (PDC)

São a seqüência de instruções ou códigos, expressos em uma linguagem de programação compilada ou interpretada, a ser executada por um computador para alcançar um determinado objetivo. Aceitam-se tanto programas fonte quanto os executáveis.